# **[MS-ODCFF]: Office Data Connection File Format**

Intellectual Property Rights Notice for Open Specifications Documentation

- **Technical Documentation.** Microsoft publishes Open Specifications documentation ("this documentation") for protocols, file formats, data portability, computer languages, and standards support. Additionally, overview documents cover inter-protocol relationships and interactions.
- **Copyrights**. This documentation is covered by Microsoft copyrights. Regardless of any other terms that are contained in the terms of use for the Microsoft website that hosts this documentation, you can make copies of it in order to develop implementations of the technologies that are described in this documentation and can distribute portions of it in your implementations that use these technologies or in your documentation as necessary to properly document the implementation. You can also distribute in your implementation, with or without modification, any schemas, IDLs, or code samples that are included in the documentation. This permission also applies to any documents that are referenced in the Open Specifications documentation.
- **No Trade Secrets**. Microsoft does not claim any trade secret rights in this documentation.
- **Patents**. Microsoft has patents that might cover your implementations of the technologies described in the Open Specifications documentation. Neither this notice nor Microsoft's delivery of this documentation grants any licenses under those patents or any other Microsoft patents. However, a given [Open](http://go.microsoft.com/fwlink/?LinkId=214445) Specifications document might be covered by the Microsoft Open [Specifications Promise](http://go.microsoft.com/fwlink/?LinkId=214445) or the [Microsoft Community Promise.](http://go.microsoft.com/fwlink/?LinkId=214448) If you would prefer a written license, or if the technologies described in this documentation are not covered by the Open Specifications Promise or Community Promise, as applicable, patent licenses are available by contacting [iplg@microsoft.com.](mailto:iplg@microsoft.com)
- **License Programs**. To see all of the protocols in scope under a specific license program and the associated patents, visit the [Patent Map.](https://msdn.microsoft.com/en-us/openspecifications/dn750984)
- **Trademarks**. The names of companies and products contained in this documentation might be covered by trademarks or similar intellectual property rights. This notice does not grant any licenses under those rights. For a list of Microsoft trademarks, visit [www.microsoft.com/trademarks.](http://www.microsoft.com/trademarks)
- **Fictitious Names**. The example companies, organizations, products, domain names, email addresses, logos, people, places, and events that are depicted in this documentation are fictitious. No association with any real company, organization, product, domain name, email address, logo, person, place, or event is intended or should be inferred.

**Reservation of Rights**. All other rights are reserved, and this notice does not grant any rights other than as specifically described above, whether by implication, estoppel, or otherwise.

**Tools**. The Open Specifications documentation does not require the use of Microsoft programming tools or programming environments in order for you to develop an implementation. If you have access to Microsoft programming tools and environments, you are free to take advantage of them. Certain Open Specifications documents are intended for use in conjunction with publicly available standards specifications and network programming art and, as such, assume that the reader either is familiar with the aforementioned material or has immediate access to it.

**Support.** For questions and support, please contact [dochelp@microsoft.com.](mailto:dochelp@microsoft.com)

# **Revision Summary**

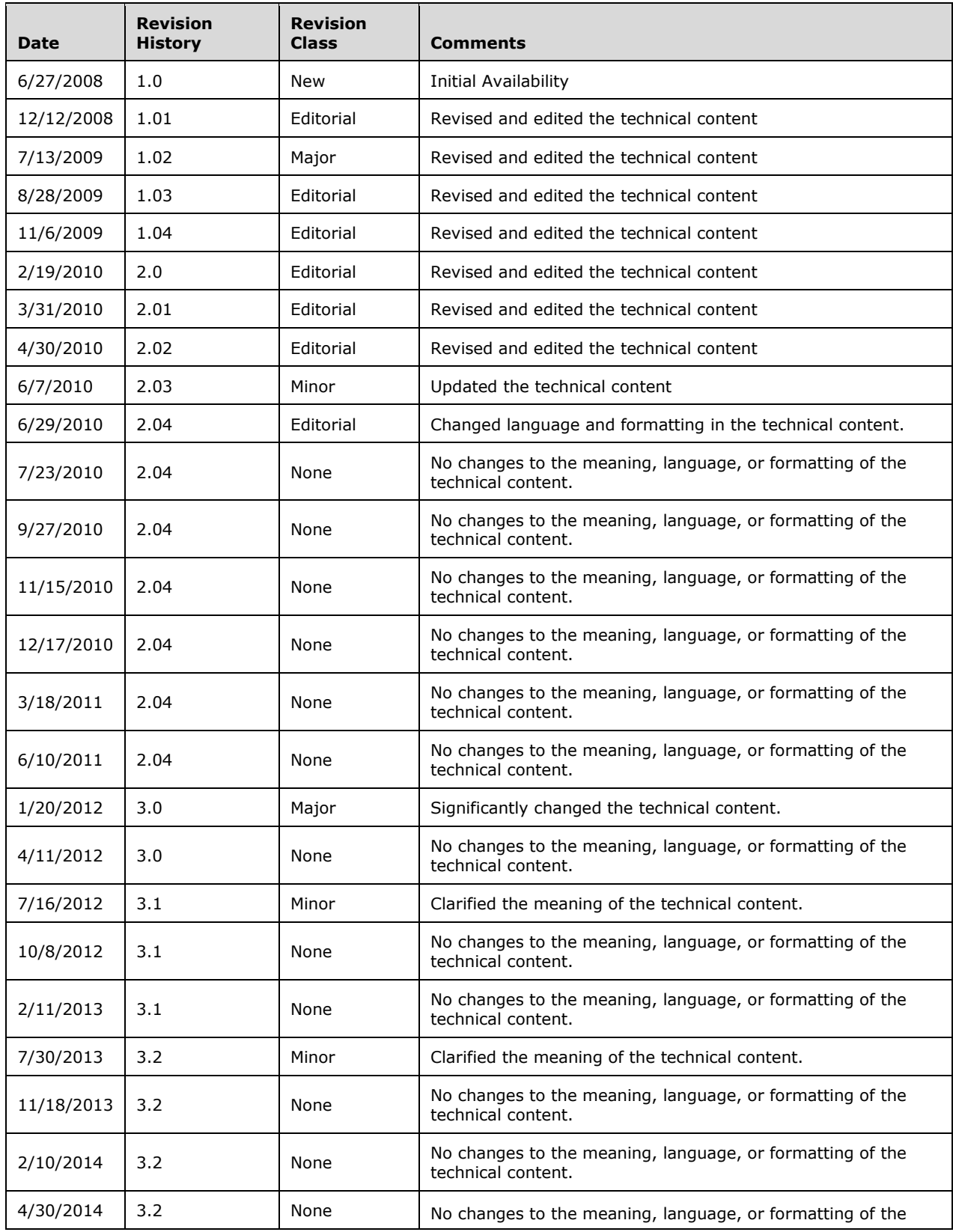

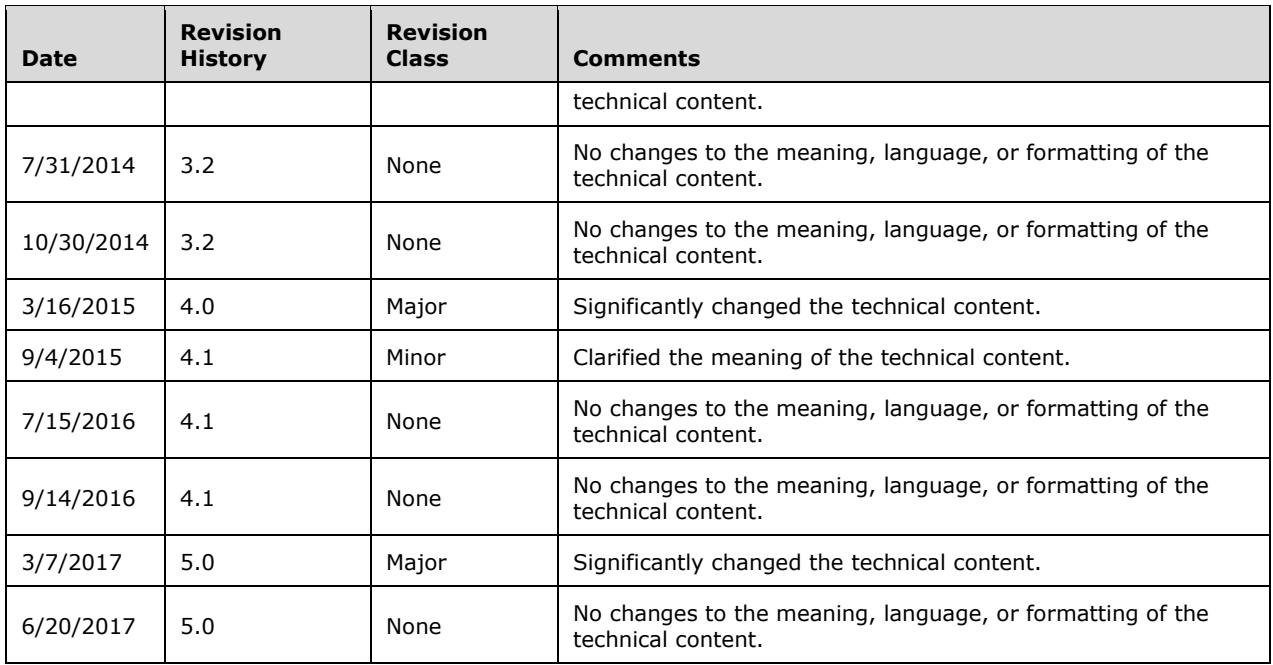

# **Table of Contents**

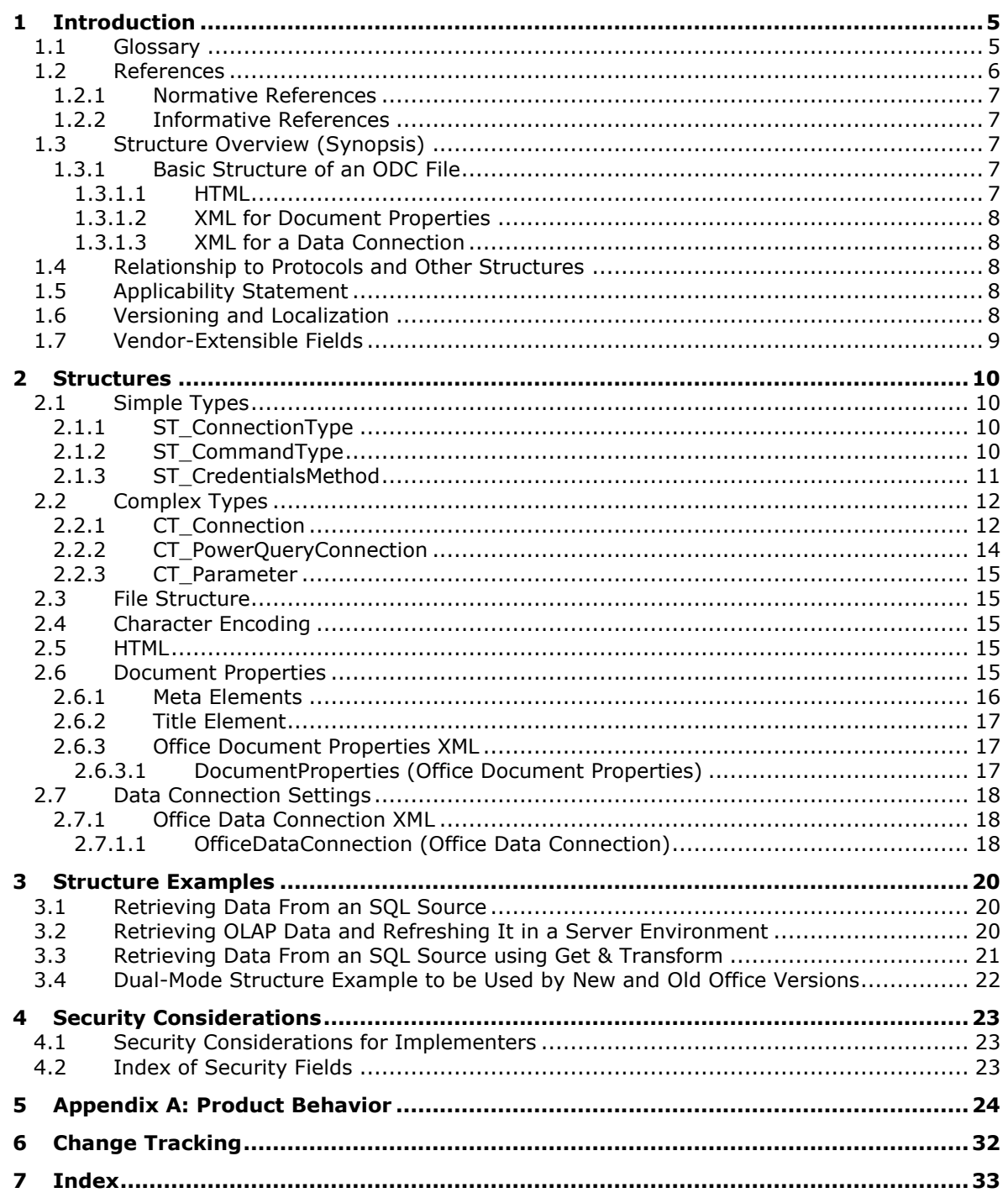

# <span id="page-4-0"></span>**1 Introduction**

The Office Data Connection (ODC) File Format Structure is used for specifying data connection information that can be used to retrieve data from a database.

Sections 1.7 and 2 of this specification are normative. All other sections and examples in this specification are informative.

#### <span id="page-4-1"></span>**1.1 Glossary**

This document uses the following terms:

- <span id="page-4-13"></span>**application identifier**: A string that is used to look up information in a single sign-on (SSO) database.
- <span id="page-4-2"></span>**authentication**: The act of proving an identity to a server while providing key material that binds the identity to subsequent communications.
- <span id="page-4-8"></span>**catalog**: A table that defines the structure and relationships of a set of tables in a database.
- <span id="page-4-12"></span>**child element**: In an XML document, an element that is subordinate to and is contained by another element, which is referred to as the parent element.
- <span id="page-4-9"></span>**connection**: (1) A link between two devices that uses the Simple Symmetric Transport Protocol (SSTP). Each connection can support one or more SSTP sessions.
	- (2) A link that two physical machines or applications share to pass data back and forth.
- <span id="page-4-10"></span>**connection string**: A series of arguments, delimited by a semicolon, that defines the location of a database and how to connect to it.
- <span id="page-4-11"></span>**container**: A data model that is used to store published presence information and a list of subscribers who are permitted to view that information. It enables a publisher to publish different data values of the same category and instance, which enables different subscribers to see different values.
- <span id="page-4-4"></span>**credential**: Previously established, **[authentication](#page-4-2)** data that is used by a security principal to establish its own identity. When used in reference to the Netlogon Protocol, it is the data that is stored in the NETLOGON\_CREDENTIAL structure.
- <span id="page-4-3"></span>**cube**: A set of data that is organized and summarized into a multidimensional structure that is defined by a set of dimensions and measures.
- <span id="page-4-5"></span>**data connection**: (1) A link between an application and a data source. Data connections can be used to query and submit data.

(2) A collection of information, such as the type and location, that defines how to connect to an external data source, such as a database, web service, SharePoint list, or **[XML](#page-5-1)** file.

- <span id="page-4-7"></span>**data provider**: A known data source that is specific to a target type and that provides data to a collector type.
- <span id="page-4-6"></span>**data source**: A database, web service, disk, file, or other collection of information from which data is queried or submitted. Supported data sources vary based on application and data provider.
- <span id="page-4-14"></span>**document repository**: A location that is used to store documents. A document repository is typically hosted on a server and is subject to document management policies for the documents that are stored on it.
- <span id="page-5-9"></span>**Get & Transform**: A set of features new to Microsoft Excel 2016 which provides fast, easy data gathering and shaping capabilities
- <span id="page-5-2"></span>**Hypertext Markup Language (HTML)**: An application of the Standard Generalized Markup Language (SGML) that uses tags to mark elements in a document, as described in [\[HTML\].](https://go.microsoft.com/fwlink/?LinkId=89880)
- <span id="page-5-7"></span>**list**: A container within a SharePoint site that stores list items. A list has a customizable schema that is composed of one or more fields.
- <span id="page-5-11"></span>**Multipurpose Internet Mail Extensions (MIME)**: A set of extensions that redefines and expands support for various types of content in email messages, as described in [\[RFC2045\],](https://go.microsoft.com/fwlink/?LinkId=90307) [\[RFC2046\],](https://go.microsoft.com/fwlink/?LinkId=90308) and [\[RFC2047\].](https://go.microsoft.com/fwlink/?LinkId=90309)
- <span id="page-5-6"></span>**Online Analytical Processing (OLAP)**: A technology that uses multidimensional structures to provide access to data for analysis. The source data for OLAP is stored in data warehouses in a relational database. See also **[cube](#page-4-3)**.
- <span id="page-5-3"></span>**query**: A formalized instruction to a data source to either extract data or perform a specified action. A query can be in the form of a query expression, a method-based query, or a combination of the two. The data source can be in different forms, such as a relational database, XML document, or in-memory object. See also search query.
- <span id="page-5-8"></span>**single sign-on (SSO)**: A process that enables users who have a domain user account to log on to a network and gain access to any computer or resource in the domain without entering their **[credentials](#page-4-4)** multiple times.
- <span id="page-5-4"></span>**Structured Query Language (SQL)**: A database query and programming language that is widely used for accessing, querying, updating, and managing data in relational database systems.
- <span id="page-5-13"></span>**Uniform Resource Locator (URL)**: A string of characters in a standardized format that identifies a document or resource on the World Wide Web. The format is as specified in [\[RFC1738\].](https://go.microsoft.com/fwlink/?LinkId=90287)
- <span id="page-5-10"></span>**UTF-8**: A byte-oriented standard for encoding Unicode characters, defined in the Unicode standard. Unless specified otherwise, this term refers to the UTF-8 encoding form specified in [\[UNICODE5.0.0/2007\]](https://go.microsoft.com/fwlink/?LinkId=154659) section 3.9.
- <span id="page-5-12"></span>**white space**: A character that represents a blank space in typography and is not rendered on a screen.
- <span id="page-5-1"></span>**XML**: The Extensible Markup Language, as described in [\[XML1.0\].](https://go.microsoft.com/fwlink/?LinkId=90599)
- <span id="page-5-5"></span>**XML schema**: A description of a type of XML document that is typically expressed in terms of constraints on the structure and content of documents of that type, in addition to the basic syntax constraints that are imposed by **[XML](#page-5-1)** itself. An XML schema provides a view of a document type at a relatively high level of abstraction.
- **MAY, SHOULD, MUST, SHOULD NOT, MUST NOT:** These terms (in all caps) are used as defined in [\[RFC2119\].](https://go.microsoft.com/fwlink/?LinkId=90317) All statements of optional behavior use either MAY, SHOULD, or SHOULD NOT.

#### <span id="page-5-0"></span>**1.2 References**

Links to a document in the Microsoft Open Specifications library point to the correct section in the most recently published version of the referenced document. However, because individual documents in the library are not updated at the same time, the section numbers in the documents may not match. You can confirm the correct section numbering by checking the [Errata.](http://msdn.microsoft.com/en-us/library/dn781092.aspx)

# <span id="page-6-0"></span>**1.2.1 Normative References**

We conduct frequent surveys of the normative references to assure their continued availability. If you have any issue with finding a normative reference, please contact [dochelp@microsoft.com.](mailto:dochelp@microsoft.com) We will assist you in finding the relevant information.

[MS-ODATA] Microsoft Corporation, ["Open Data Protocol \(OData\)"](%5bMS-ODATA%5d.pdf#Section_2b686a1a9e1f456f80ff072a010fc278).

[MS-ODBCSTR] Microsoft Corporation, ["ODBC Connection String Structure"](%5bMS-ODBCSTR%5d.pdf#Section_13b4e848b36c4b11acced6bf199d5391).

[MS-OLEDBSTR] Microsoft Corporation, ["OLEDB Connection String Structure"](%5bMS-OLEDBSTR%5d.pdf#Section_774039da09c14b24b53b8f9ae019830c).

[MS-QDEIF] Microsoft Corporation, ["Query Definition Interoperability Format"](%5bMS-QDEIF%5d.pdf#Section_53395e8cd31c485aa5395745ef4a0e3a).

[RFC2119] Bradner, S., "Key words for use in RFCs to Indicate Requirement Levels", BCP 14, RFC 2119, March 1997, [http://www.rfc-editor.org/rfc/rfc2119.txt](https://go.microsoft.com/fwlink/?LinkId=90317)

[RFC3066] Alvestrand, H., "Tags for the Identification of Languages", BCP 47, RFC 3066, January 2001, [http://www.ietf.org/rfc/rfc3066.txt](https://go.microsoft.com/fwlink/?LinkId=90404)

#### <span id="page-6-1"></span>**1.2.2 Informative References**

[MSDN-IIS] Microsoft Corporation, "Internet Information Services (IIS)", [http://msdn.microsoft.com/en-us/library/aa286507.aspx](https://go.microsoft.com/fwlink/?LinkId=93379)

[MSDN-OLEDBP-OI] Microsoft Corporation, "OLE DB Programming", [http://msdn.microsoft.com/en](https://go.microsoft.com/fwlink/?LinkId=119666)[us/library/502e07a7\(VS.80\).aspx](https://go.microsoft.com/fwlink/?LinkId=119666)

[MSDN-OpenDBConnectivity] Microsoft Corporation, "Microsoft Open Database Connectivity (ODBC)", [http://msdn.microsoft.com/en-us/library/ms710252.aspx](https://go.microsoft.com/fwlink/?LinkId=114655)

[MSFT-ODBCODCO] Microsoft Corporation, "ODBC--Open Database Connectivity Overview", March 2007, [http://support.microsoft.com/kb/110093](https://go.microsoft.com/fwlink/?LinkId=119665)

# <span id="page-6-2"></span>**1.3 Structure Overview (Synopsis)**

The Office Data Connection (ODC) files contain **[data connection \(1\)](#page-4-5)** information that can be used by applications for connecting to, and retrieving data from, a **[data source](#page-4-6)**. ODC files are useful for storing data connection (1) information that can be reused and centrally managed.

# <span id="page-6-3"></span>**1.3.1 Basic Structure of an ODC File**

An ODC file is a **[Hypertext Markup Language \(HTML\)](#page-5-2)** file that contains embedded sections of **[XML](#page-5-1)**.

# <span id="page-6-4"></span>**1.3.1.1 HTML**

The **[HTML](#page-5-2)** in an ODC file contains information about the **[data connection \(1\)](#page-4-5)** which the file represents. This information can be used to allow applications to quickly discover information about the data connection (1) without the need to interpret **[data provider](#page-4-7)**-specific data connection (1) information. This information includes:

- Type of data connection (1).
- General data provider that is used.
- Name of the **[catalog](#page-4-8)** or table where the data resides.
- Title for the document.

The HTML also provides structure so that a Web browser can display a simple rendering of information about the data connection (1).

## <span id="page-7-0"></span>**1.3.1.2 XML for Document Properties**

The **[XML](#page-5-1)** in an ODC file is used for specifying more information about the **[data connection \(1\)](#page-4-5)**. This information includes:

- A human-readable name.
- Keywords.
- A human-readable description.

### <span id="page-7-1"></span>**1.3.1.3 XML for a Data Connection**

The **[XML](#page-5-1)** in an ODC file determines the core **[connection \(2\)](#page-4-9)** information for the **[data source](#page-4-6)**. This information includes:

- **[Data provider](#page-4-7)**-specific **[connection string](#page-4-10)** that is used to establish and open a connection (2) to the data source.
- **[Query](#page-5-3)** text that is used to fetch data.
- Name of the specific table or **[cube](#page-4-3)** from which to fetch data.
- Hints about how the query text, cube, or table name is interpreted.
- Flag indicating that the ODC file is always used to connect to and query the data source (as opposed to an application using a cached version of the **[data connection \(2\)](#page-4-5)** information).
- Specific **[authentication](#page-4-2)** information to use for the data source. If a server application is using the ODC file to fetch data, this information will often be used for connecting to the data sources.

#### <span id="page-7-2"></span>**1.4 Relationship to Protocols and Other Structures**

None.

#### <span id="page-7-3"></span>**1.5 Applicability Statement**

The ODC file format can be used to persist **[data connection \(2\)](#page-4-5)** information in cases where a **[connection string](#page-4-10)** and a string representation of the data that is sought, such as a **[Structured](#page-5-4)  [Query Language \(SQL\)](#page-5-4) [query](#page-5-3)**, is available. An ODC file provides a **[container](#page-4-11)** to preserve the relevant data connection (2) information in a compact file. It is appropriate to use ODC files to broadly share data connection (2) information among many client applications and server applications, subject to an organization's security policy. It is not appropriate to use ODC files as containers for logic that is not related to data connections (1).

Other structures or protocols that depend on this format need to be able to parse **[HTML](#page-5-2)** and **[XML](#page-5-1)** structures.

#### <span id="page-7-4"></span>**1.6 Versioning and Localization**

None.

# <span id="page-8-0"></span>**1.7 Vendor-Extensible Fields**

None.

# <span id="page-9-0"></span>**2 Structures**

# <span id="page-9-1"></span>**2.1 Simple Types**

## <span id="page-9-2"></span>**2.1.1 ST\_ConnectionType**

Specifies the database **[connection \(2\)](#page-4-9)** type.

The following table specifies the enumeration values for this type.

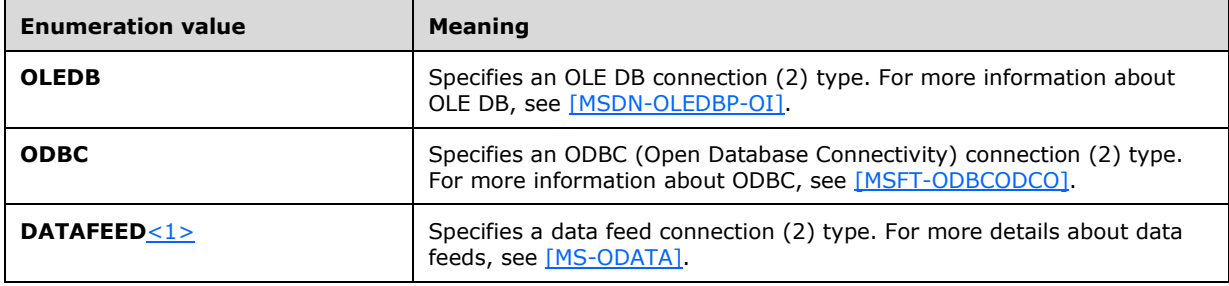

<span id="page-9-4"></span>The following table lists all other types that reference this type.

# **Referenced by**

[CT\\_Connection,](#page-11-1) section [2.2.2](#page-13-0)

The following **[XML schema](#page-5-5)** fragment defines this element.

```
<xs:schema
   targetNamespace="urn:schemas-microsoft-com:office:odc"
   elementFormDefault="qualified"
   xmlns="urn:schemas-microsoft-com:office:odc"
   xmlns:xs="http://www.w3.org/2001/XMLSchema">
   <xs:simpleType name="ST_ConnectionType">
     <xs:restriction base="xs:string">
       <xs:enumeration value="OLEDB" />
       <xs:enumeration value="ODBC" />
       <xs:enumeration value="DATAFEED" />
    \langle xs: \text{restriction}\rangle </xs:simpleType>
</xs:schema>
```
# <span id="page-9-3"></span>**2.1.2 ST\_CommandType**

Specifies how to use the **CommandText** element, as defined in the **CT\_Connection** complex type (section [2.2.1\)](#page-11-1), to obtain data from a **[data connection \(1\)](#page-4-5)**.

The following table specifies the enumeration values for this type.

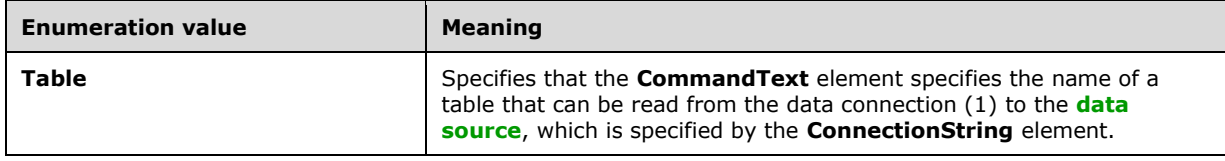

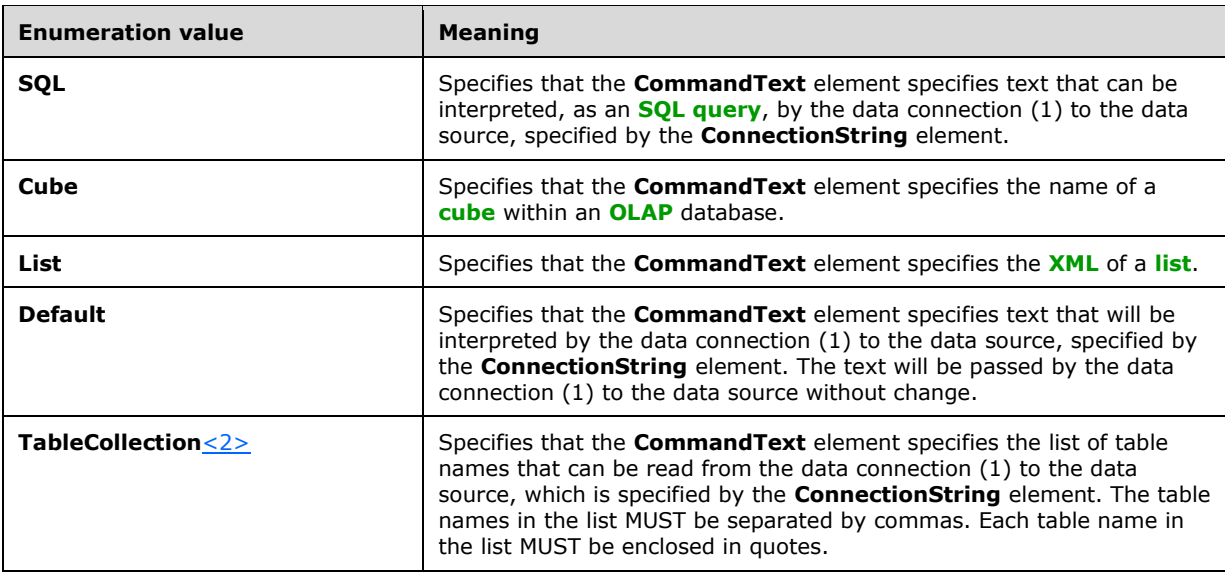

<span id="page-10-1"></span>The following table lists all other types that reference this type.

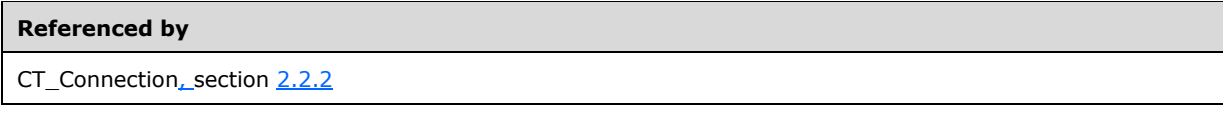

The following **[XML schema](#page-5-5)** fragment defines this element.

```
<xs:schema
  targetNamespace="urn:schemas-microsoft-com:office:odc"
   elementFormDefault="qualified"
   xmlns="urn:schemas-microsoft-com:office:odc"
   xmlns:xs="http://www.w3.org/2001/XMLSchema">
   <xs:simpleType name="ST_CommandType">
     <xs:restriction base="xs:string">
       <xs:enumeration value="Table" />
       <xs:enumeration value="SQL" />
       <xs:enumeration value="Cube" />
       <xs:enumeration value="List" />
       <xs:enumeration value="Default" />
       <xs:enumeration value="TableCollection" />
     </xs:restriction>
   </xs:simpleType>
</xs:schema>
```
# <span id="page-10-0"></span>**2.1.3 ST\_CredentialsMethod**

Specifies the method used for **[authentication](#page-4-2)**.

The following table specifies the enumeration values for this type.

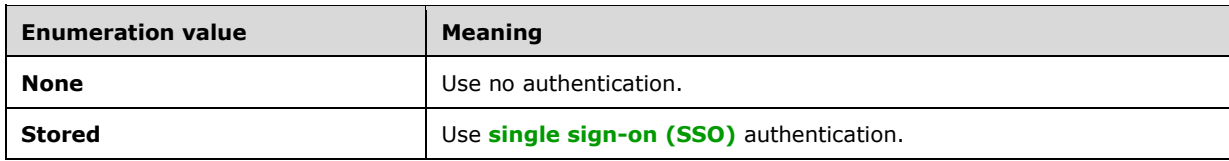

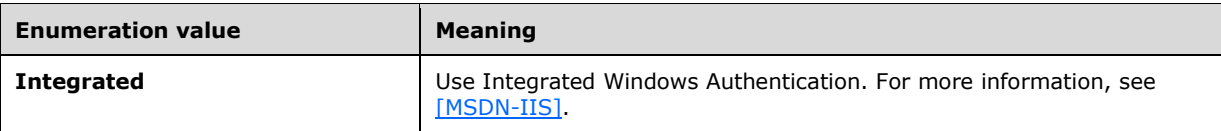

The following table lists all other types which reference this type.

# **Referenced by** [CT\\_Connection,](#page-11-1) section [2.2.2](#page-13-0)

The following **[XML schema](#page-5-5)** fragment defines this element.

```
<xs:schema
  targetNamespace="urn:schemas-microsoft-com:office:odc"
  elementFormDefault="qualified"
  xmlns="urn:schemas-microsoft-com:office:odc"
  xmlns:xs="http://www.w3.org/2001/XMLSchema">
  <xs:simpleType name="ST_CredentialsMethod">
    <xs:restriction base="xs:string">
      <xs:enumeration value="Integrated" />
      <xs:enumeration value="None" />
       <xs:enumeration value="Stored" />
     </xs:restriction>
   </xs:simpleType>
</xs:schema>
```
# <span id="page-11-0"></span>**2.2 Complex Types**

# <span id="page-11-1"></span>**2.2.1 CT\_Connection**

Specifies the properties of the **[connection \(2\)](#page-4-9)**. The following table specifies the **[child elements](#page-4-12)** of this type.

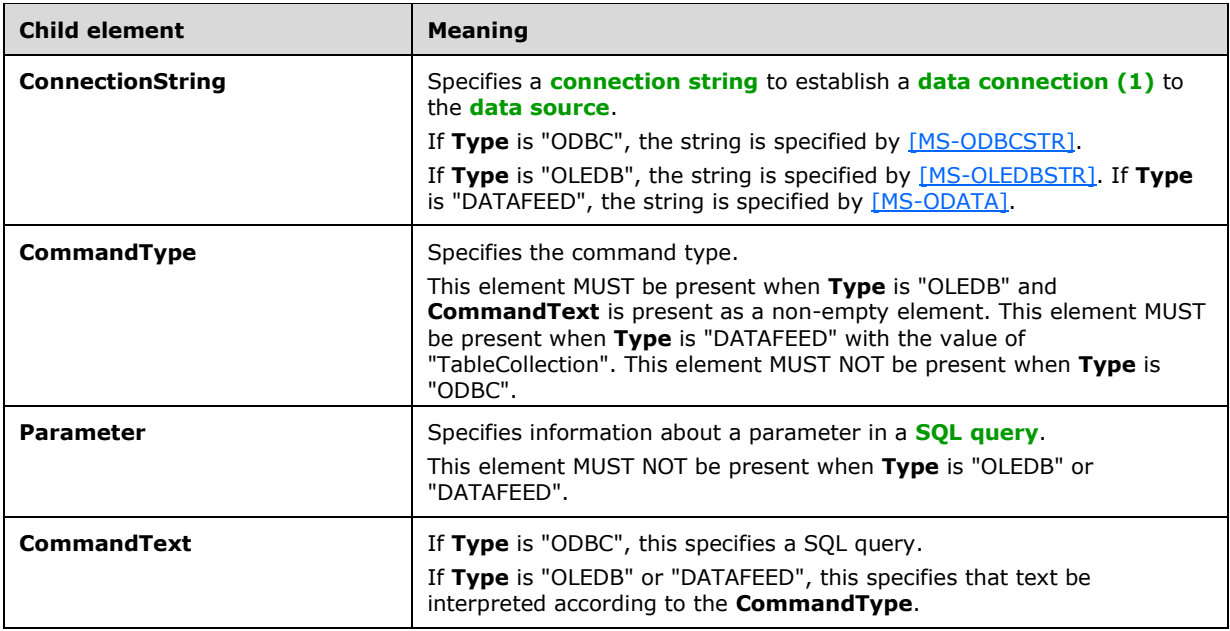

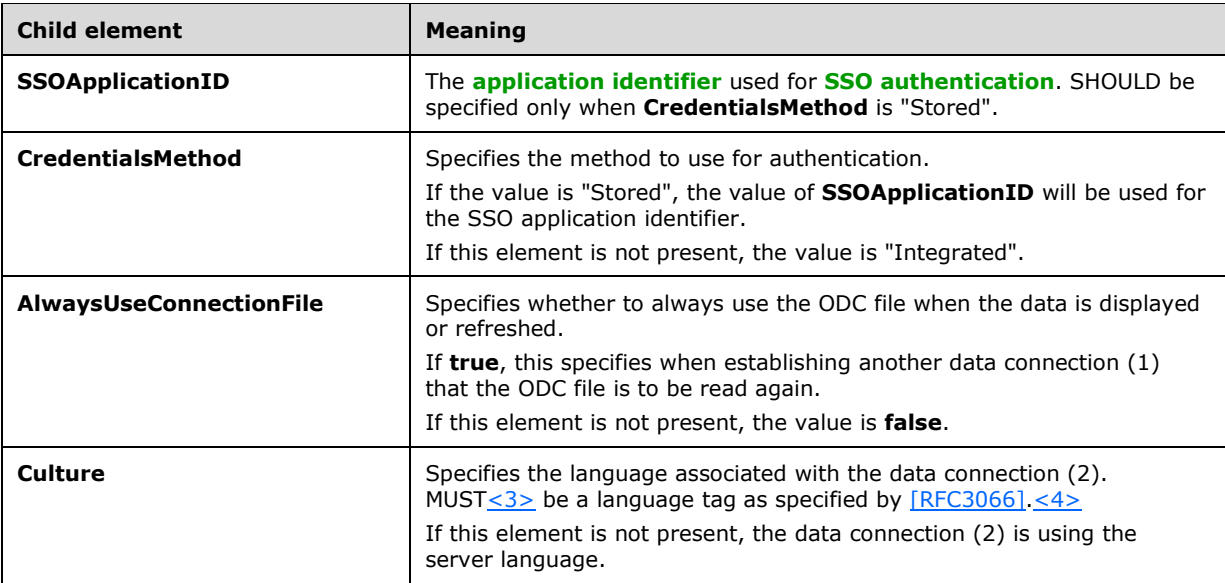

<span id="page-12-0"></span>The following table specifies the attributes of this type.

<span id="page-12-1"></span>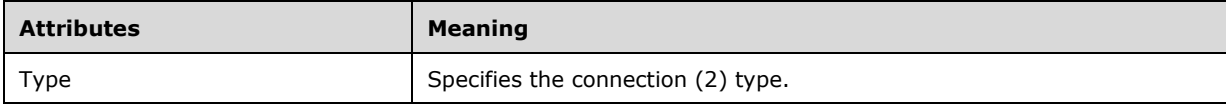

The following table lists all other types which reference this type.

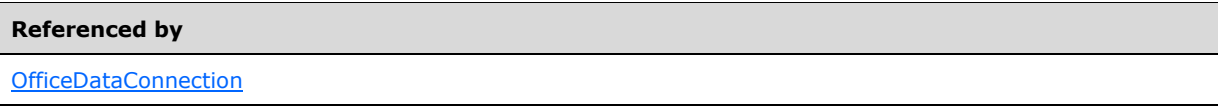

The following **[XML schema](#page-5-5)** fragment defines this element.

```
<?xml version="1.0" encoding="utf-8" ?>
<xs:schema
  targetNamespace="urn:schemas-microsoft-com:office:odc"
   elementFormDefault="qualified"
  xmlns="urn:schemas-microsoft-com:office:odc"
   xmlns:xs="http://www.w3.org/2001/XMLSchema">
   <xs:complexType name="CT_Connection">
     <xs:sequence>
       <xs:element name="ConnectionString" type="xs:string" />
       <xs:element name="CommandType" minOccurs="0" type="ST_CommandType" />
       <xs:element name="Parameter" minOccurs="0" maxOccurs="unbounded"
         type="CT_Parameter" />
       <xs:element name="CommandText" minOccurs="0" type="xs:string" />
       <xs:element name="SSOApplicationID" minOccurs="0" type="xs:string" />
       <xs:element name="CredentialsMethod" minOccurs="0"
         type="ST_CredentialsMethod" default="Integrated" />
       <xs:element name="AlwaysUseConnectionFile" minOccurs="0"
        type="xs:boolean" default="true" />
       <xs:element name="Culture" minOccurs="0" type="xs:string" />
     </xs:sequence>
     <xs:attribute name="Type" type="ST_ConnectionType" form="qualified"
      use="required" />
   </xs:complexType>
```

```
</xs:schema>
```
## <span id="page-13-0"></span>**2.2.2 CT\_PowerQueryConnection**

Specifies the properties of the **[Get & Transform](#page-5-9) [data connection \(1\)](#page-4-5)**. The following table specifies the **[child elements](#page-4-12)** of this type.

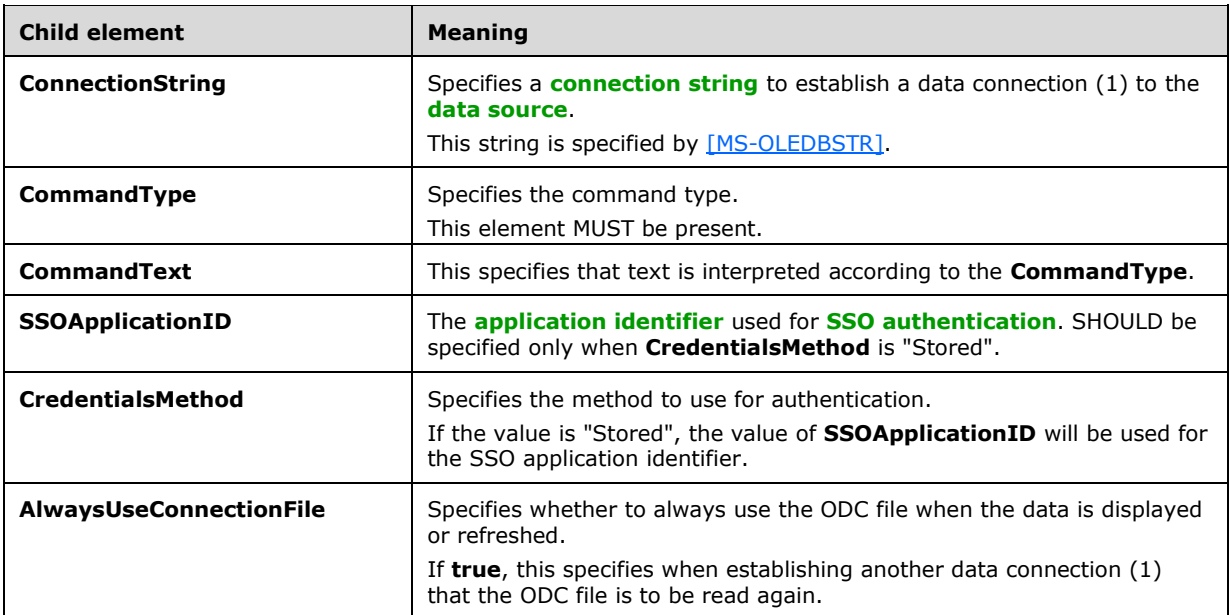

The following table specifies the attributes of this type.

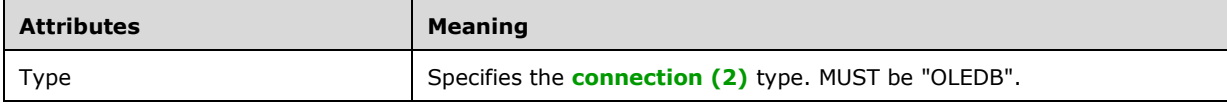

The following table lists all other types which reference this type.

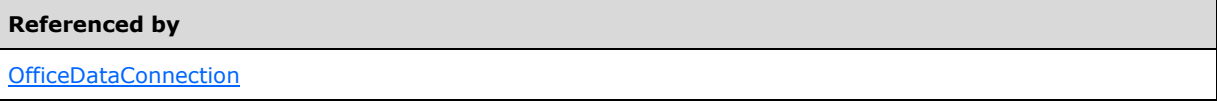

The following **[XML schema](#page-5-5)** fragment defines this element.

```
<?xml version="1.0" encoding="utf-8" ?>
<xs:schema
  targetNamespace="urn:schemas-microsoft-com:office:odc"
  elementFormDefault="qualified"
  xmlns="urn:schemas-microsoft-com:office:odc"
  xmlns:xs="http://www.w3.org/2001/XMLSchema">
  <xs:complexType name="CT_PowerQueryConnection">
     <xs:sequence>
      <xs:element name="ConnectionString" type="xs:string" />
       <xs:element name="CommandType" minOccurs="0" type="ST_CommandType" />
       <xs:element name="CommandText" minOccurs="0" type="xs:string" />
       <xs:element name="SSOApplicationID" minOccurs="0" type="xs:string" />
       <xs:element name="CredentialsMethod" minOccurs="0"
         type="ST_CredentialsMethod" default="Integrated" />
       <xs:element name="AlwaysUseConnectionFile" minOccurs="0"
        type="xs:boolean" default="false" />
     </xs:sequence>
```

```
 <xs:attribute name="Type" type="ST_ConnectionType" form="qualified" use="required" /> 
</xs:complexType>
</xs:schema>
```
# <span id="page-14-0"></span>**2.2.3 CT\_Parameter**

Specifies information about a parameter in an **[SQL](#page-5-4) [query](#page-5-3)** of an ODBC **[connection \(2\)](#page-4-9)** type. For more information about ODBC, see [\[MSFT-ODBCODCO\].](https://go.microsoft.com/fwlink/?LinkId=119665)

The following table specifies the **[child elements](#page-4-12)** of this type.

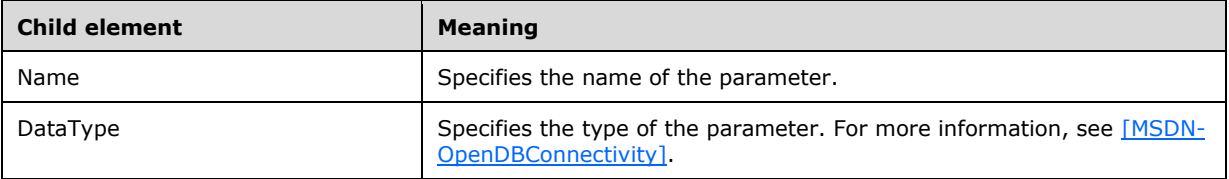

The following **[XML schema](#page-5-5)** fragment defines this element.

```
<?xml version="1.0" encoding="utf-8" ?>
<xs:schema
  targetNamespace="urn:schemas-microsoft-com:office:odc"
  elementFormDefault="qualified"
  xmlns="urn:schemas-microsoft-com:office:odc"
  xmlns:xs="http://www.w3.org/2001/XMLSchema">
  <xs:complexType name="CT_Parameter">
    <xs:sequence>
      <xs:element name="Name" type="xs:string" />
       <xs:element name="DataType" type="xs:int" />
    </xs:sequence>
  </xs:complexType>
</xs:schema>
```
# <span id="page-14-1"></span>**2.3 File Structure**

The Office Data Connection (ODC) file format persists settings that can be used to establish a **[data](#page-4-5)  [connection \(1\)](#page-4-5)** to a **[data source](#page-4-6)**. The persistence is formatted as **[HTML](#page-5-2)**, which specifies descriptive text that is associated with the data connection (1) and the settings of the data connection (1).

# <span id="page-14-2"></span>**2.4 Character Encoding**

The content of the file MUST be encoded as **[UTF-8](#page-5-10)**.

# <span id="page-14-3"></span>**2.5 HTML**

The **[HTML](#page-5-2)** specifies:

- Document properties (section [2.6\)](#page-14-4) used to describe the intent of the **[data connection \(1\)](#page-4-5)**.
- <span id="page-14-4"></span>Data connection (1) settings (section [2.7\)](#page-17-0) used to specify the **[data source](#page-4-6)** and the data to **[query](#page-5-3)**.

# **2.6 Document Properties**

Document properties are used to provide for the following:

- Descriptive text that is associated with the **[data connection \(1\)](#page-4-5)**.
- Property name/value pairs that are used by a **[document repository](#page-4-14)** to categorize the data connection (1) definition.

Document properties enable a document repository to display descriptive text associated with the data connection (1) to a user.

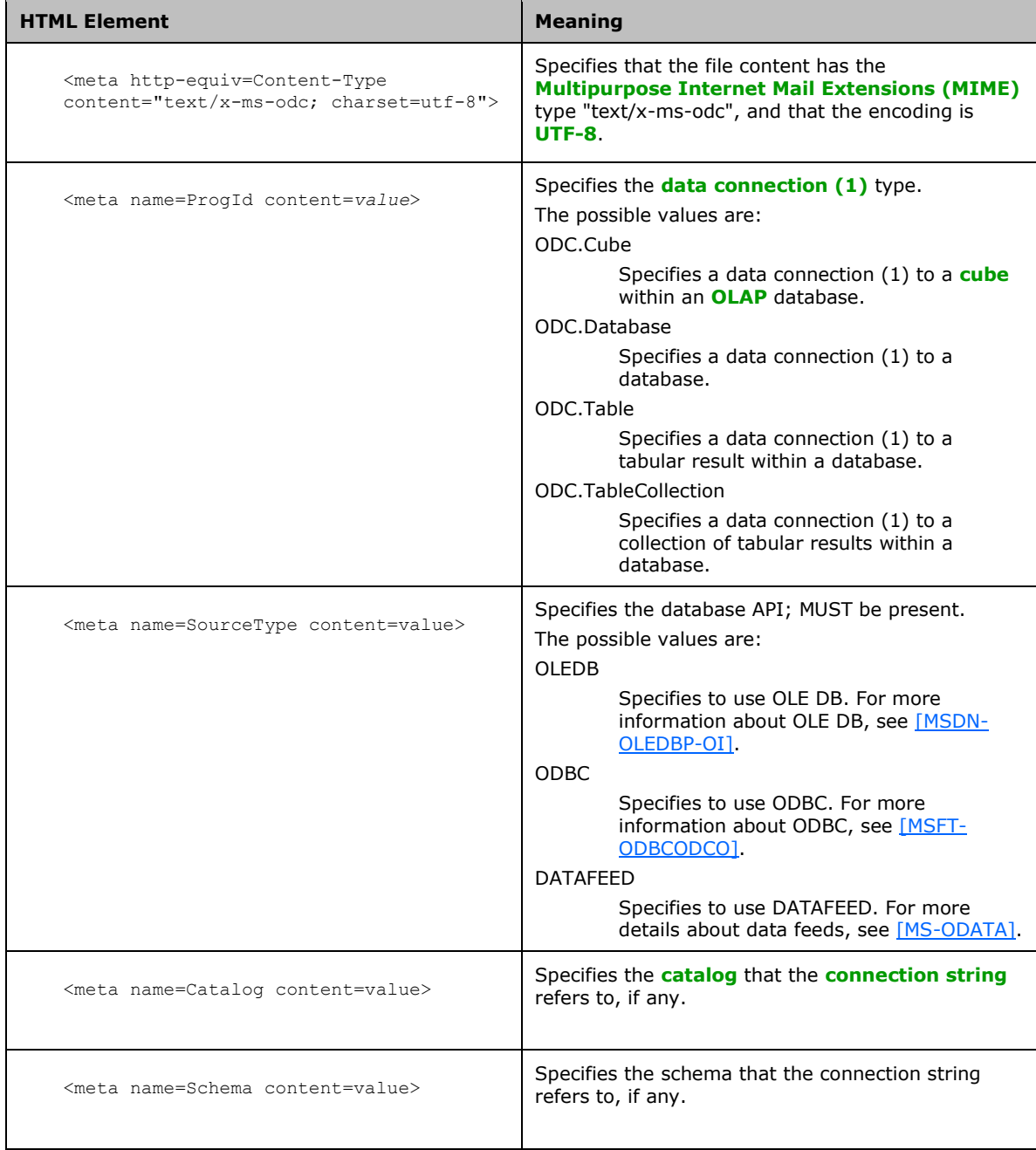

# <span id="page-15-0"></span>**2.6.1 Meta Elements**

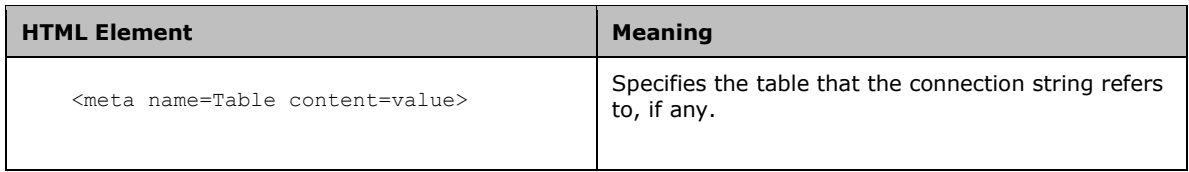

#### <span id="page-16-0"></span>**2.6.2 Title Element**

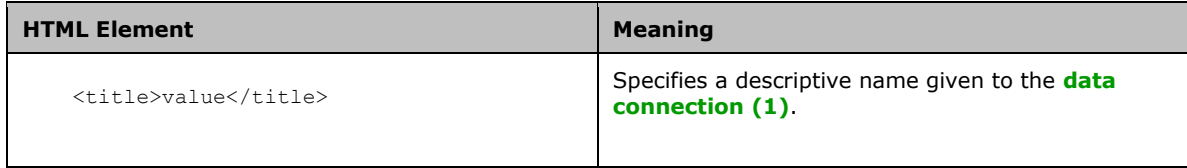

# <span id="page-16-1"></span>**2.6.3 Office Document Properties XML**

If Office Document Properties **[XML](#page-5-1)** is present, it MUST be within the **HEAD** element of the **[HTML](#page-5-2)**. It MUST be encapsulated in an element that has the name **xml** with a single attribute that has the name **id** and the value **docprops**. It MUST use the namespace prefix **o**.

#### <span id="page-16-2"></span>**2.6.3.1 DocumentProperties (Office Document Properties)**

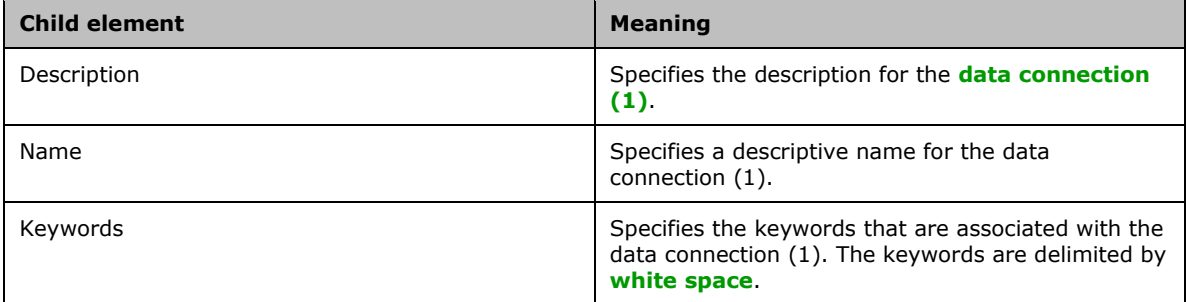

The following **[XML schema](#page-5-5)** fragment defines this element.

```
<?xml version="1.0" encoding="utf-8" ?>
<xs:schema
   targetNamespace="urn:schemas-microsoft-com:office:office"
  elementFormDefault="qualified"
  xmlns="urn:schemas-microsoft-com:office:office"
  xmlns:xs="http://www.w3.org/2001/XMLSchema">
   <xs:element name="DocumentProperties">
     <xs:complexType>
       <xs:sequence>
         <xs:element name="Description" minOccurs="0" type="xs:string" />
         <xs:element name="Name" minOccurs="0" type="xs:string" />
         <xs:element name="Keywords" minOccurs="0" type="xs:string" />
       </xs:sequence>
     </xs:complexType>
   </xs:element>
```
### <span id="page-17-0"></span>**2.7 Data Connection Settings**

The settings for the **[data connection \(1\)](#page-4-5)** provide:

- The database API used to establish the data connection (1).
- The **[data source](#page-4-6)** of the data connection (1).
- The parameters that qualify the data to **[query](#page-5-3)**.

# <span id="page-17-1"></span>**2.7.1 Office Data Connection XML**

The Office Data Connection **[XML](#page-5-1)** specifies the **[data connection \(1\)](#page-4-5)** settings, and MUST be present. It MUST be within the HEAD element of the **[HTML](#page-5-2)**, and MUST be encapsulated in an element having the name **xml** with a single attribute having the name **id** and the value **msodc**. The Office Data Connection XML MUST use the namespace prefix **odc***.* The root XML closing element tag "OfficeDataConnection" MUST have no space preceding the XML ending delimiter ">".

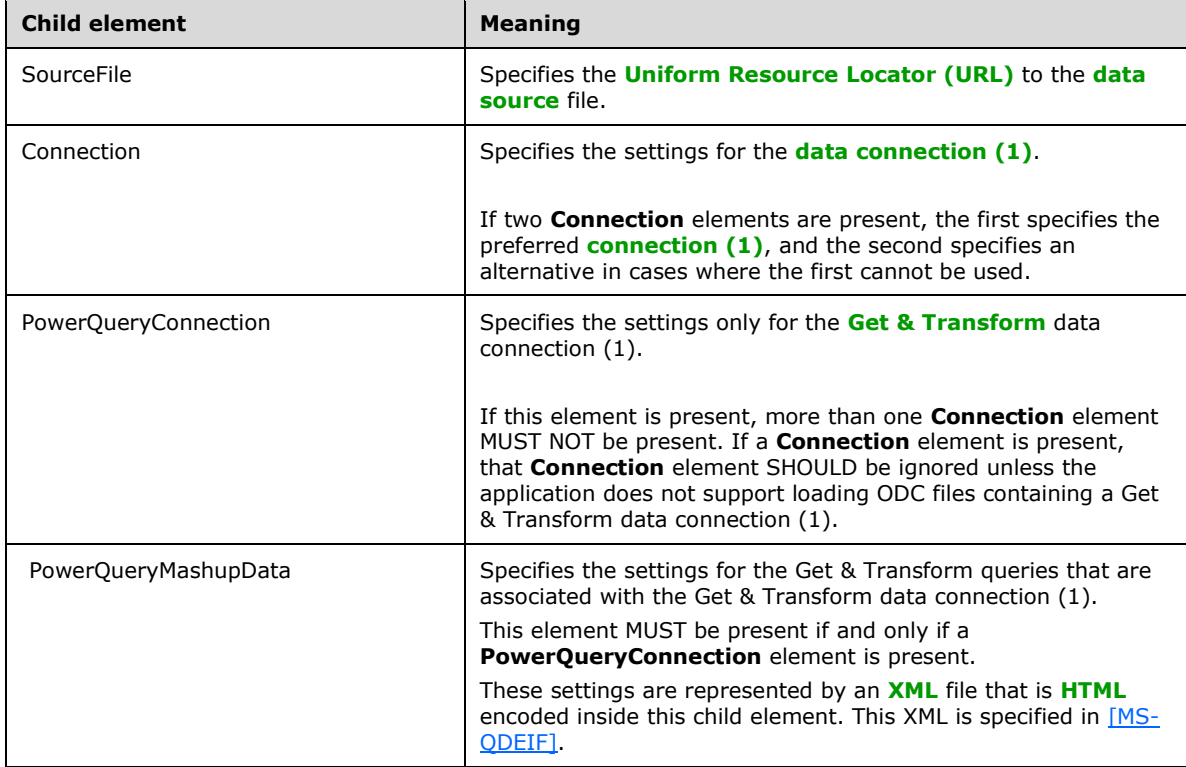

### <span id="page-17-2"></span>**2.7.1.1 OfficeDataConnection (Office Data Connection)**

The following **[XML schema](#page-5-5)** fragment defines this element.

```
<?xml version="1.0" encoding="utf-8" ?>
<xs:schema
  targetNamespace="urn:schemas-microsoft-com:office:odc"
  elementFormDefault="qualified"
  xmlns="urn:schemas-microsoft-com:office:odc"
  xmlns:xs="http://www.w3.org/2001/XMLSchema">
  <xs:element name="OfficeDataConnection">
     <xs:complexType>
       <xs:sequence>
```
*[MS-ODCFF] - v20170620 Office Data Connection File Format Copyright © 2017 Microsoft Corporation Release: June 20, 2017*

```
 <xs:element name="SourceFile" minOccurs="0" type="xs:string" />
 <xs:element name="Connection" minOccurs="0" maxOccurs="2" type="CT_Connection" />
 <xs:element name="PowerQueryConnection" minOccurs="0" maxOccurs="1" 
type="CT_PowerQueryConnection" />
        <xs:element name="PowerQueryMashupData" minOccurs="0" maxOccurs="1" type="xs:string" 
/>
      </xs:sequence>
    </xs:complexType>
   </xs:element>
```
</xs:schema>

# <span id="page-19-0"></span>**3 Structure Examples**

#### <span id="page-19-1"></span>**3.1 Retrieving Data From an SQL Source**

This example shows what the ODC file contents contain for a typical scenario of fetching data from an **[SQL](#page-5-4)**-based **[data source](#page-4-6)**.

The **[HTML](#page-5-2)** for this example is as follows.

```
<html xmlns:o="urn:schemas-microsoft-com:office:office"
  xmlns="http://www.w3.org/TR/REC-html40">
<head>
<meta http-equiv=Content-Type content="text/x-ms-odc; charset=utf-8">
<meta name=ProgId content=ODC.Table>
<meta name=SourceType content=ODBC>
<title>Northwind</title>
<xml id=docprops><o:DocumentProperties
  xmlns:o="urn:schemas-microsoft-com:office:office"
  xmlns="http://www.w3.org/TR/REC-html40">
  <o:Name>Northwind</o:Name>
</o:DocumentProperties>
</xml><xml id=msodc><odc:OfficeDataConnection
   xmlns:odc="urn:schemas-microsoft-com:office:odc"
  xmlns="http://www.w3.org/TR/REC-html40">
  <odc:Connection odc:Type="ODBC">
    <odc:ConnectionString>DRIVER=SQL Server;SERVER=mysqlserver;APP=2007 Microsoft Office 
system;Trusted_Connection=Yes</odc:ConnectionString>
    <odc:CommandText>SELECT * FROM Northwind.dbo.Invoices Invoices</odc:CommandText>
  </odc:Connection>
</odc:OfficeDataConnection>
\langle/xml>
</head>
```
### $\langle$ /html>

#### <span id="page-19-2"></span>**3.2 Retrieving OLAP Data and Refreshing It in a Server Environment**

This example shows an ODC file that contains a **[connection \(1\)](#page-4-9)** to an **[OLAP](#page-5-6) [data source](#page-4-6)**, named "Adventure Works."

It also contains **[authentication](#page-4-2)** instructions for a server application. The <CredentialsMethod> element specifies that stored **[credentials](#page-4-4)** are to be retrieved for the user. The file also specifies the stored **[application identifier](#page-4-13)**, "Application1", in the <SSOApplicationID> element.

The client applications are instructed to always use the content of the ODC file for generating connections to the data source. This is specified by the presence of the <AlwaysUseConnectionFile> element.

The **[HTML](#page-5-2)** for this example is as follows.

```
<html xmlns:o="urn:schemas-microsoft-com:office:office"
xmlns="http://www.w3.org/TR/REC-html40">
<head><meta http-equiv=Content-Type content="text/x-ms-odc; charset=utf-8">
<meta name=ProgId content=ODC.Cube>
<meta name=SourceType content=OLEDB>
<meta name=Catalog content="Adventure Works DW">
<meta name=Table content="Adventure Works">
<title>Adventure Works</title>
<xml id=docprops><o:DocumentProperties
  xmlns:o="urn:schemas-microsoft-com:office:office"
   xmlns="http://www.w3.org/TR/REC-html40">
```

```
 <o:Name>Adventure Works</o:Name>
 </o:DocumentProperties>
</xml><xml id=msodc><odc:OfficeDataConnection
  xmlns:odc="urn:schemas-microsoft-com:office:odc"
   xmlns="http://www.w3.org/TR/REC-html40">
   <odc:Connection odc:Type="OLEDB">
    <odc:ConnectionString>Provider=MSOLAP.3;Integrated Security=SSPI;Persist Security 
Info=True;Data Source=myolapserver;Initial Catalog=Adventure Works DW</odc:ConnectionString>
    <odc:CommandType>Cube</odc:CommandType>
    <odc:CommandText>Adventure Works</odc:CommandText>
    <odc:SSOApplicationID>Application1</odc:SSOApplicationID>
    <odc:CredentialsMethod>Stored</odc:CredentialsMethod>
    <odc:AlwaysUseConnectionFile/>
   </odc:Connection>
</odc:OfficeDataConnection>
\langle xm\rangle\langle/html>
```
#### <span id="page-20-0"></span>**3.3 Retrieving Data From an SQL Source using Get & Transform**

This example shows what the ODC file contents contain for a typical scenario of fetching data from an **[SQL](#page-5-4)**-based **[data source](#page-4-6)** using **[Get & Transform](#page-5-9)**.

The **[HTML](#page-5-2)** for this example is as follows.

```
<html xmlns:o="urn:schemas-microsoft-com:office:office"
xmlns="http://www.w3.org/TR/REC-html40">
<head>
<meta http-equiv=Content-Type content="text/x-ms-odc; charset=utf-8">
<meta name=ProgId content=ODC.Table>
<meta name=SourceType content=OLEDB>
<title>Query - DimCustomer</title>
<xml id=docprops><o:DocumentProperties
   xmlns:o="urn:schemas-microsoft-com:office:office"
   xmlns="http://www.w3.org/TR/REC-html40">
   <o:Description>Connection to the 'DimCustomer' query in the workbook.</o:Description>
   <o:Name>Query - DimCustomer</o:Name>
 </o:DocumentProperties>
</xml><xml id=msodc><odc:OfficeDataConnection
   xmlns:odc="urn:schemas-microsoft-com:office:odc"
   xmlns="http://www.w3.org/TR/REC-html40">
   <odc:Connection odc:Type="OLEDB">
    <odc:ConnectionString>Provider=Microsoft.Mashup.OleDb.1;Data 
Source=$Workbook$;Location=DimCustomer</odc:ConnectionString>
    <odc:CommandType>SQL</odc:CommandType>
    <odc:CommandText>SELECT * FROM [DimCustomer]</odc:CommandText>
   </odc:Connection>
  <odc:PowerQuery>&lt;?xml version=&quot;1.0&quot; encoding=&quot;utf-
16"?>

<Mashup xmlns:xsd=&quot;http://www.w3.org/2001/XMLSchema&quot;
xmlns:xsi="http://www.w3.org/2001/XMLSchema-instance"
xmlns=\"http://schemas.microsoft.com/DataMashup@quot;@gt;@#13;@#10;%Lt;Client>excel</Client&gt;&#13;&#10;
<Version>2.32.0.0<VVersion>gt>13;>10;\text{alt; MinVersion\>2.21.0.0\<1; MinVersion\>1; % 13; % 410; % 11; Culture\>1; e=1; % 11; C = 1; % 11; C = 1; % 12; C = 1; % 13; C = 1; % 14; C = 1; % 15; C = 1; % 16; C = 1; % 17; C = 1; % 17; C = 1; % 18; C = 1; % 17; C = 1; % 18; C = 1; % 19; C = 1; % 17; C = 1; % 18; C = 1; % 19; C = 1;US</Culture&gt;&#13;&#10; &lt;SafeCombine&gt;true&lt;/SafeCombine&gt;&#13;&#10;
k1t; Items> 

 < Query Name=&quot; DimCustomer&quot; &gt; &#13; &#10;
\text{alt}; Formula \text{act}; \text{alt}; \text{[CDATA][let\
 %#10;} Source =
Sql.Databases("mysqlserver"), 

 AdventureWorksDW2012 =
Source{[Name="AdventureWorksDW2012"]}[Data], 

 dbo DimCustomer =
AdventureWorksDW2012{ [Schema=" dbo" , Item=" DimCustomer" ] } [Data] 

 in

 dbo DimCustomer]] >&1: /Formula>
\< l: RefreshWhenRefreshingAll xsi:nil=\<quot; true\<quot; /\< l; \< l13; \< l10;
\text{alt};/Query&qt;

 </Items&qt;&#13;&#10;&lt;/Mashup&qt;</odc:PowerQuery>
 </odc:OfficeDataConnection>
\langle xm\rangle
```

```
</head>
</html>
```
#### <span id="page-21-0"></span>**3.4 Dual-Mode Structure Example to be Used by New and Old Office Versions**

This example shows what the ODC file contents contain for a typical scenario of fetching data from an **[SQL](#page-5-4)**-based **[data source](#page-4-6)** using **[Get & Transform](#page-5-9)**. The file also contains the contents for a narrowed backward-compatible version of the Get & Transform **[data connection \(1\)](#page-4-5)**, to be used by older versions of Office and Office versions that do not support ODC files with Get & Transform data connections (1).

The **[HTML](#page-5-2)** for this example is as follows.

```
<html xmlns:o="urn:schemas-microsoft-com:office:office" xmlns="http://www.w3.org/TR/REC-
html40">
<head>
<meta http-equiv=Content-Type content="text/x-ms-odc; charset=utf-8">
<meta name=ProgId content=ODC.Table>
<meta name=SourceType content=OLEDB>
<title>Query - DimCustomer</title>
<xml id=docprops><o:DocumentProperties
  xmlns:o="urn:schemas-microsoft-com:office:office"
  xmlns="http://www.w3.org/TR/REC-html40">
  <o:Description>Connection to the 'DimCustomer' query in the workbook.</o:Description>
  <o:Name>Query - DimCustomer</o:Name>
 </o:DocumentProperties>
</xml><xml id=msodc><odc:OfficeDataConnection
  xmlns:odc="urn:schemas-microsoft-com:office:odc"
   xmlns="http://www.w3.org/TR/REC-html40">
   <odc:Connection odc:Type="OLEDB">
    <odc:ConnectionString>Provider=SQLOLEDB;Data Source=mysqlserver;Initial 
Catalog=mysqldatabase;Packet Size=4096;Auto Translate=True;Use Encryption for Data=False;Tag 
with column collation when possible=False; Persist Security Info=False; </odc:ConnectionString>
    <odc:CommandType>Table</odc:CommandType> 
<odc:CommandText>&quot;mysqldatabase&quot;. &quot;dbo&quot;. &quot;DimCustomer&quot;</odc:Comma
ndText>
   </odc:Connection>
   <odc:PowerQueryConnection odc:Type="OLEDB">
    <odc:ConnectionString>Provider=Microsoft.Mashup.OleDb.1;Data 
Source=$Workbook$;Location=DimCustomer</odc:ConnectionString>
    <odc:CommandType>SQL</odc:CommandType>
    <odc:CommandText>SELECT * FROM [DimCustomer]</odc:CommandText>
   </odc:PowerQueryConnection>
  <odc:PowerQueryMashupData>&lt;Mashup xmlns:xsd=&quot;http://www.w3.org/2001/XMLSchema&quot;
xmlns:xsi="http://www.w3.org/2001/XMLSchema-instance"
xmlns="http://schemas.microsoft.com/DataMashup"><Client&gt;excel&lt;/Client&g
t; < Version &gt; 2.42.4611.241&lt; /Version &gt; &lt; MinVersion &gt; 2.21.0.0 &lt; /MinVersion &gt; &l
t;Culture>en-
US</Culture&gt;&lt;SafeCombine&gt;true&lt;/SafeCombine&gt;&lt;Items&gt;&lt;Query
Name=" DimCustomer" > < Formula&gt; &lt; ! [CDATA [let&#13; &#10; Source =
Sql.Databases(" mysqlserver" ), 

 mysqldatabase =
Source{[Name="mysqldatabase"]}[Data], 

 dbo DimCustomer =
mysqldatabase{[Schema="dbo",Item="DimCustomer"]}[Data]

in
&#
10; dbo_DimCustomer]]> </Formula&gt; &lt; IsParameterQuery xsi:nil=&quot;true&quot;
/> < /Query&gt; &lt; /Items&gt; &lt; /Mashup&gt; </odc:PowerQueryMashupData>
 </odc:OfficeDataConnection>
\langle/xml>
</head>
\langle/html>
```
# <span id="page-22-0"></span>**4 Security Considerations**

## <span id="page-22-1"></span>**4.1 Security Considerations for Implementers**

Implementers and consumers of the ODC file format need to take into consideration that ODC files contain sensitive information. Implementers are encouraged to treat these files as sensitive resources and protect them appropriately. ODC files often contain the following:

- Internal information, such as server names, table names, or **[query](#page-5-3)** information.
- Username and passwords. These strings are often stored in plaintext in an ODC file. Implementers might consider storing ODC files encrypted, or reevaluate their policies for allowing user **[credentials](#page-4-4)** to be stored in a file.

The key to stored credentials. To help facilitate server-based **[authentication](#page-4-2)**, ODC files can contain information to allow servers to retrieve credentials on behalf of a user from a centrally located credential store. In this case, an **[application identifier](#page-4-13)**, which is used to look up the credentials, is persisted in the ODC file.

# <span id="page-22-2"></span>**4.2 Index of Security Fields**

None.

# <span id="page-23-0"></span>**5 Appendix A: Product Behavior**

The information in this specification is applicable to the following Microsoft products or supplemental software. References to product versions include released service packs.

- Microsoft Office Excel 2007
- Microsoft Excel 2010
- Microsoft Excel 2013
- Microsoft Excel 2016

Exceptions, if any, are noted below. If a service pack or Quick Fix Engineering (QFE) number appears with the product version, behavior changed in that service pack or QFE. The new behavior also applies to subsequent service packs of the product unless otherwise specified. If a product edition appears with the product version, behavior is different in that product edition.

Unless otherwise specified, any statement of optional behavior in this specification that is prescribed using the terms "SHOULD" or "SHOULD NOT" implies product behavior in accordance with the SHOULD or SHOULD NOT prescription. Unless otherwise specified, the term "MAY" implies that the product does not follow the prescription.

<span id="page-23-1"></span> $\leq$  1> Section 2.1.1: This value is only supported in Excel 2013.

<span id="page-23-2"></span> $\leq$  2> Section 2.1.2: This value is only supported in Excel 2013.

<span id="page-23-3"></span>[<3> Section 2.2.1:](#page-12-0) The 2007 Microsoft Office system and Microsoft Office 2010 suites does not load a file in which this element contains a value that it does not recognize, or is not recognized by the underlying operating system. The 2007 Office system and Office 2010 recognize the following language tags:

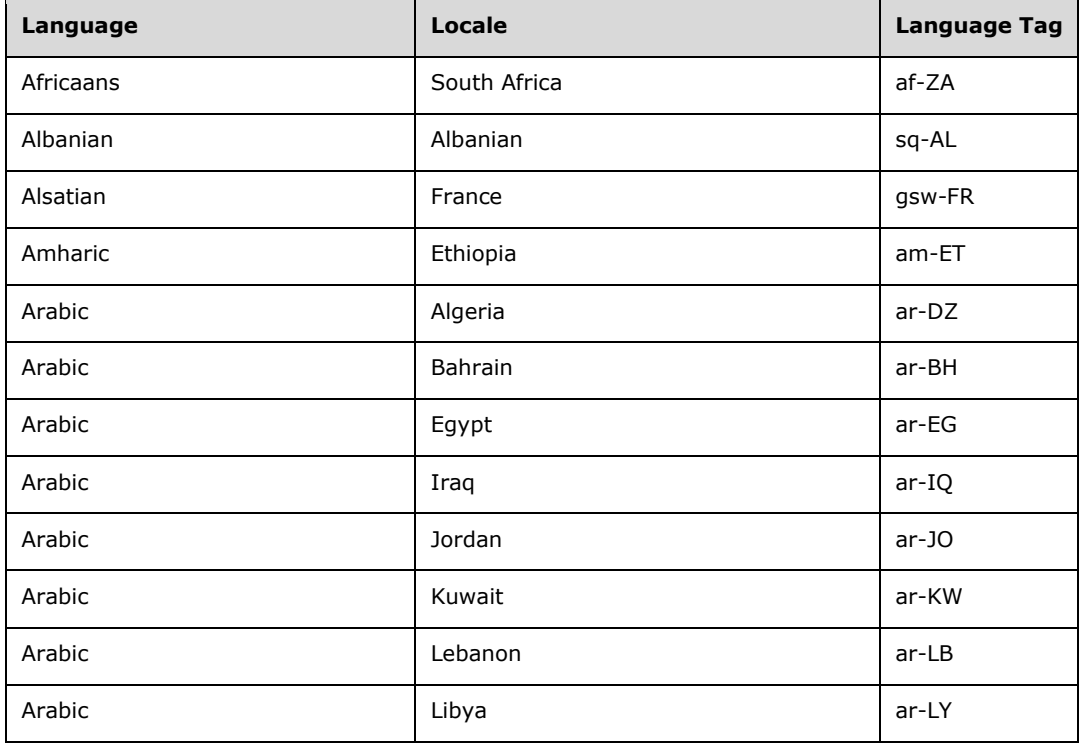

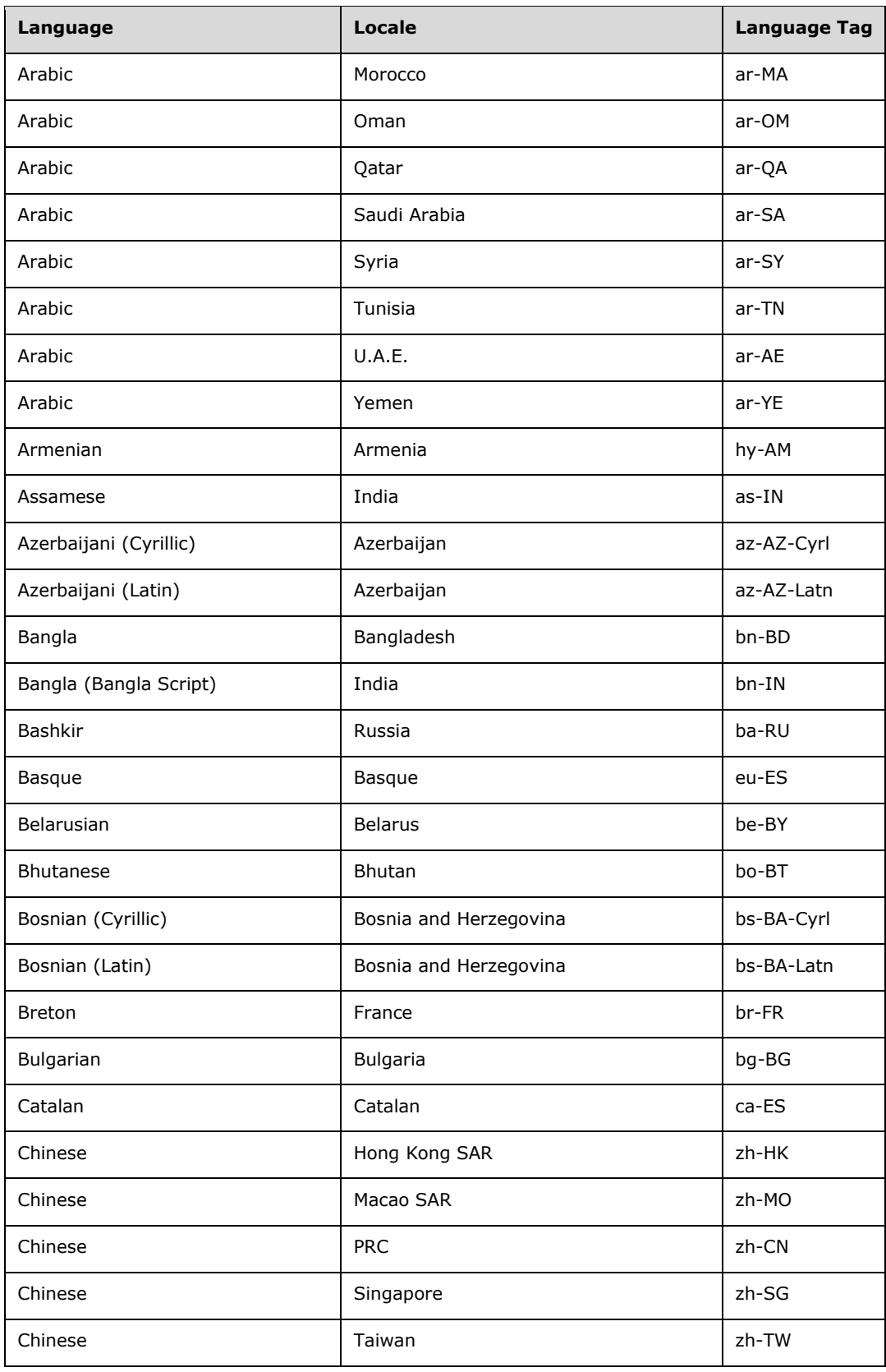

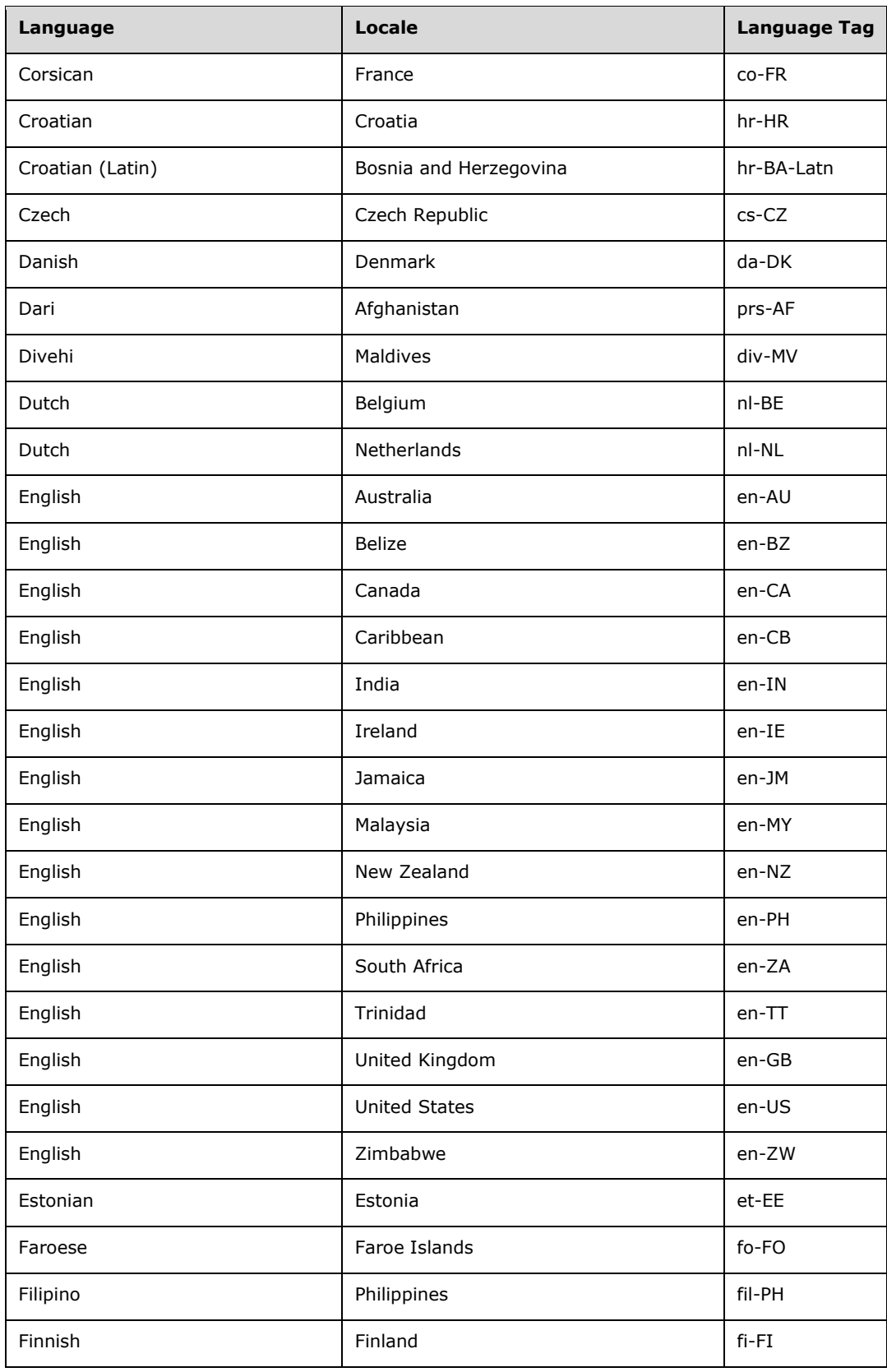

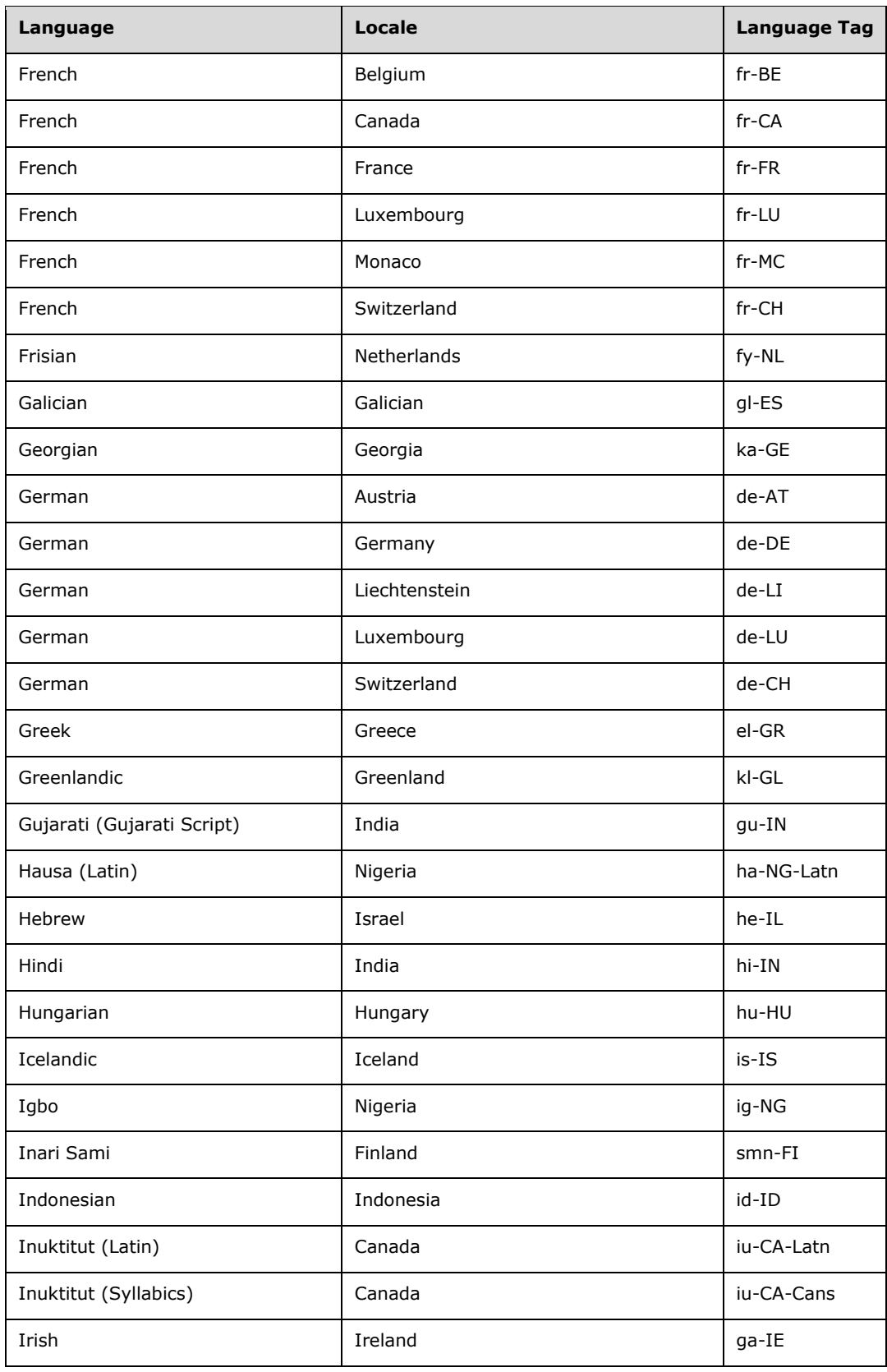

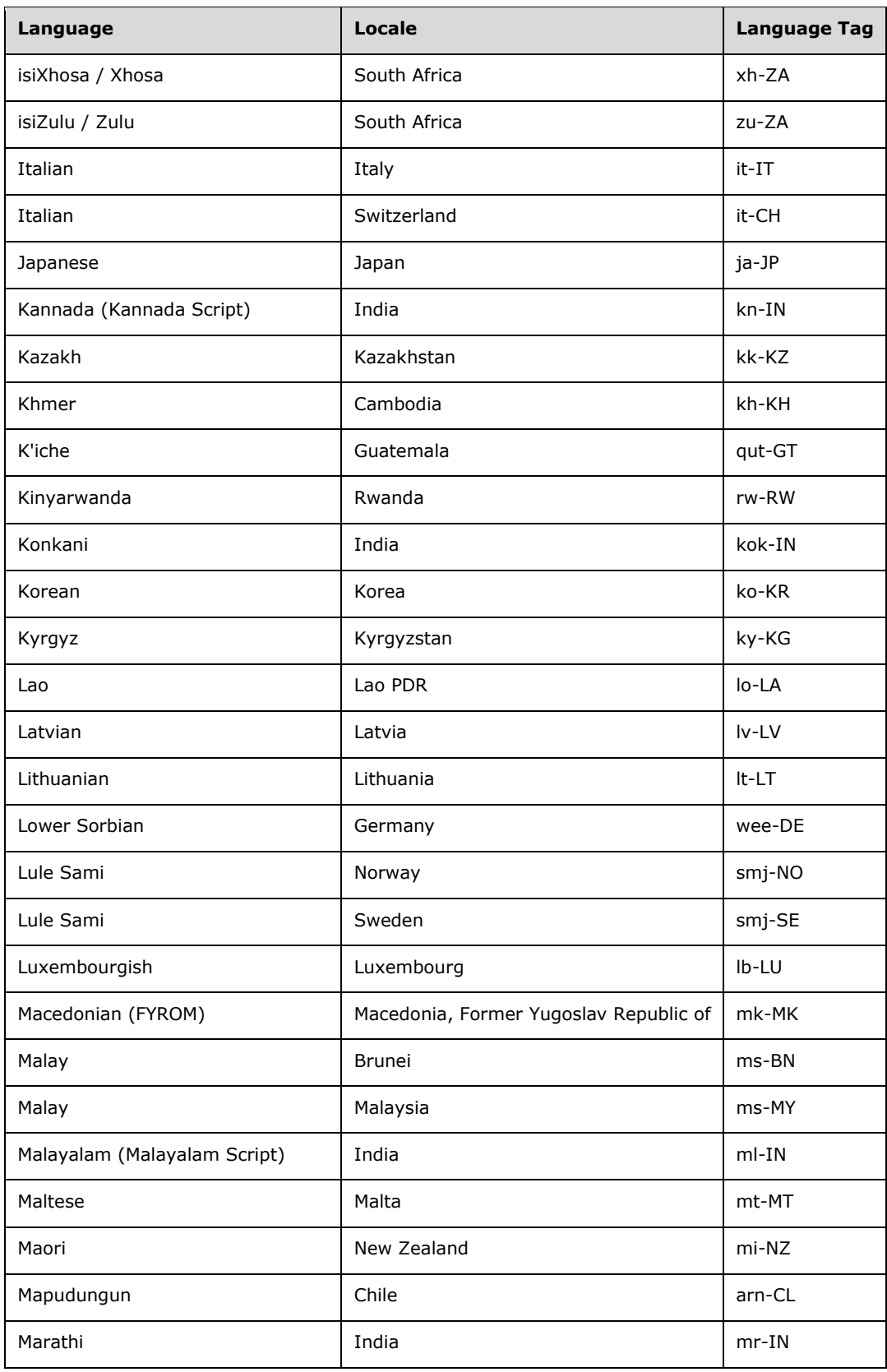

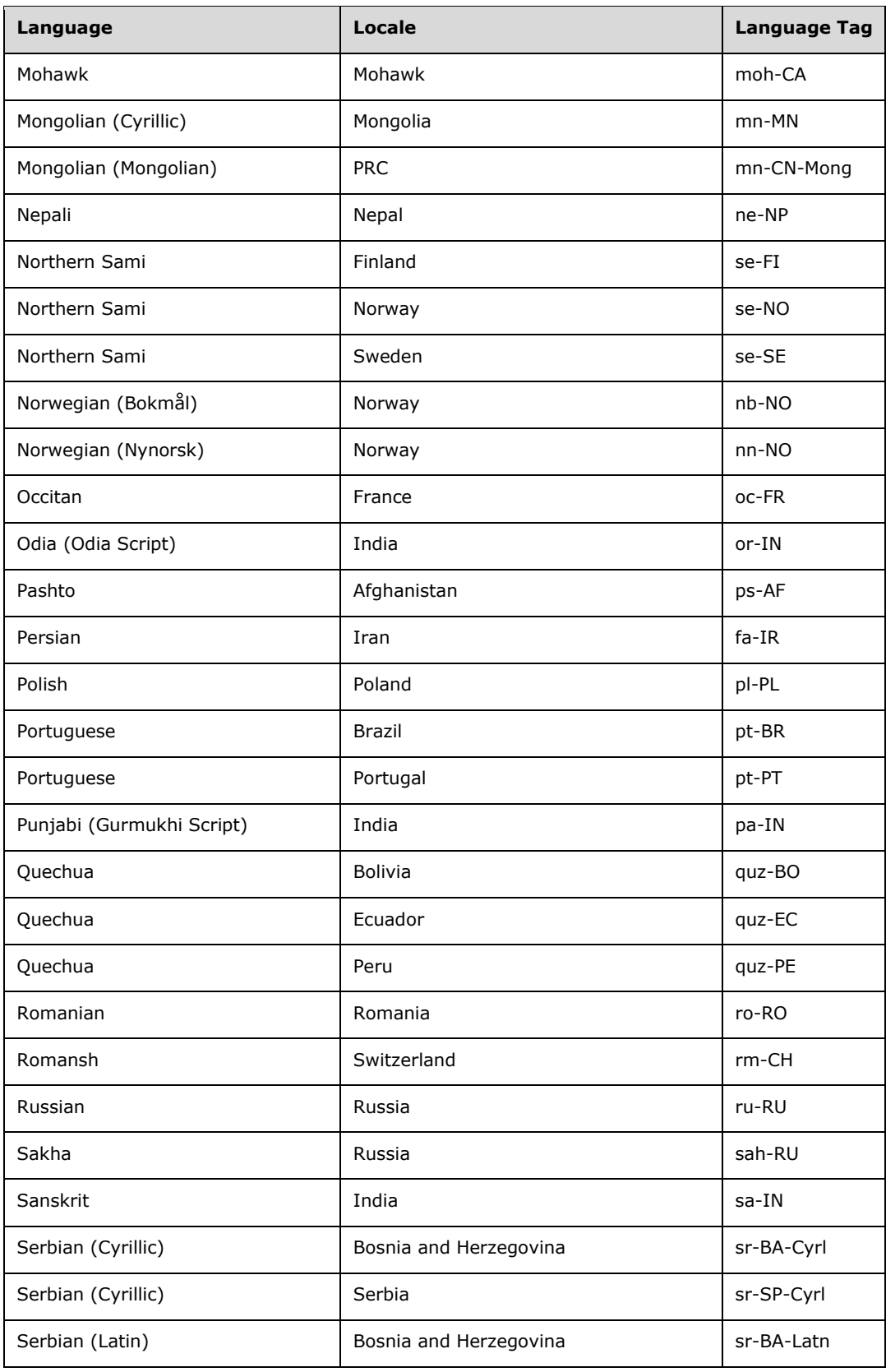

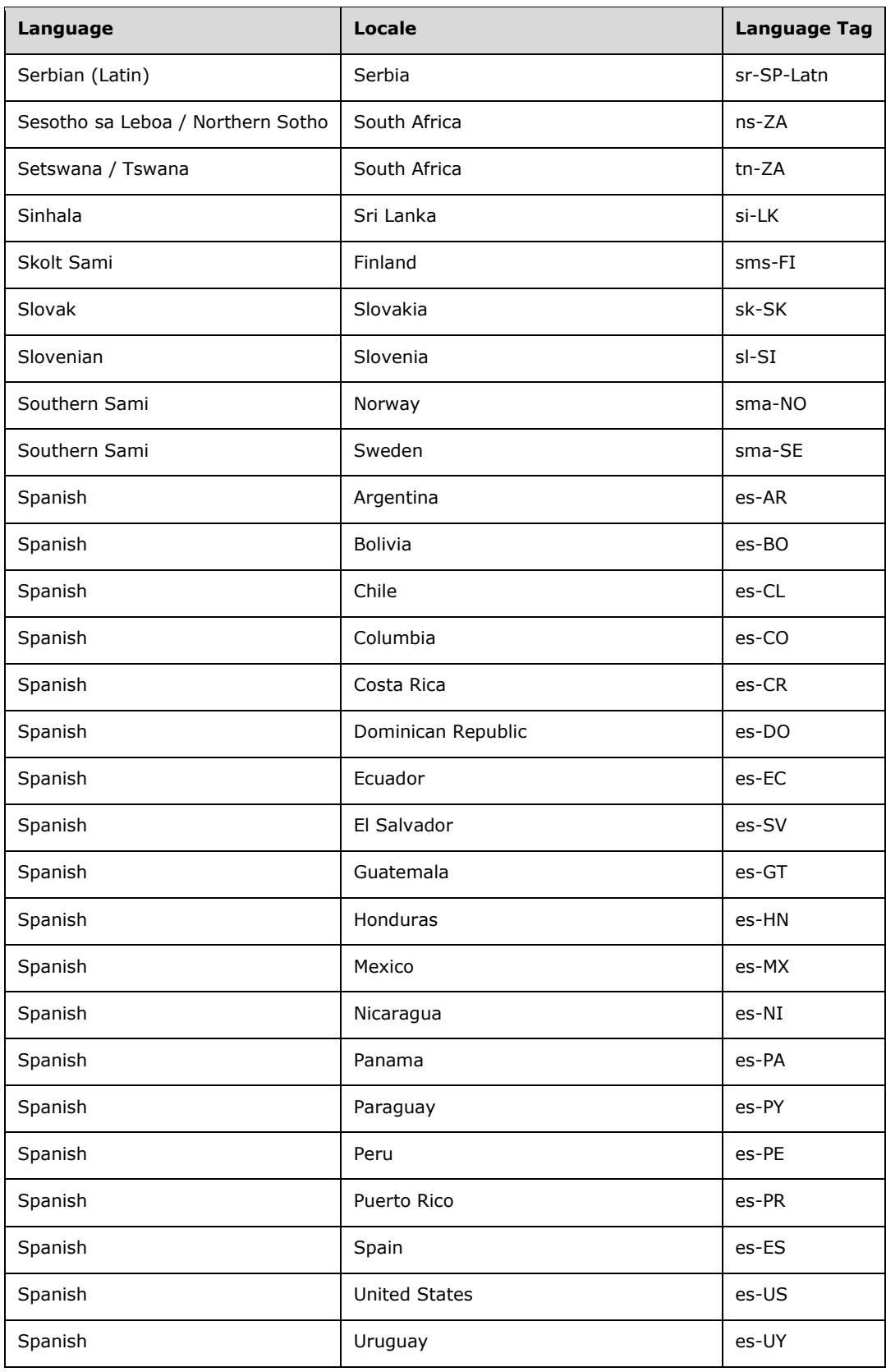

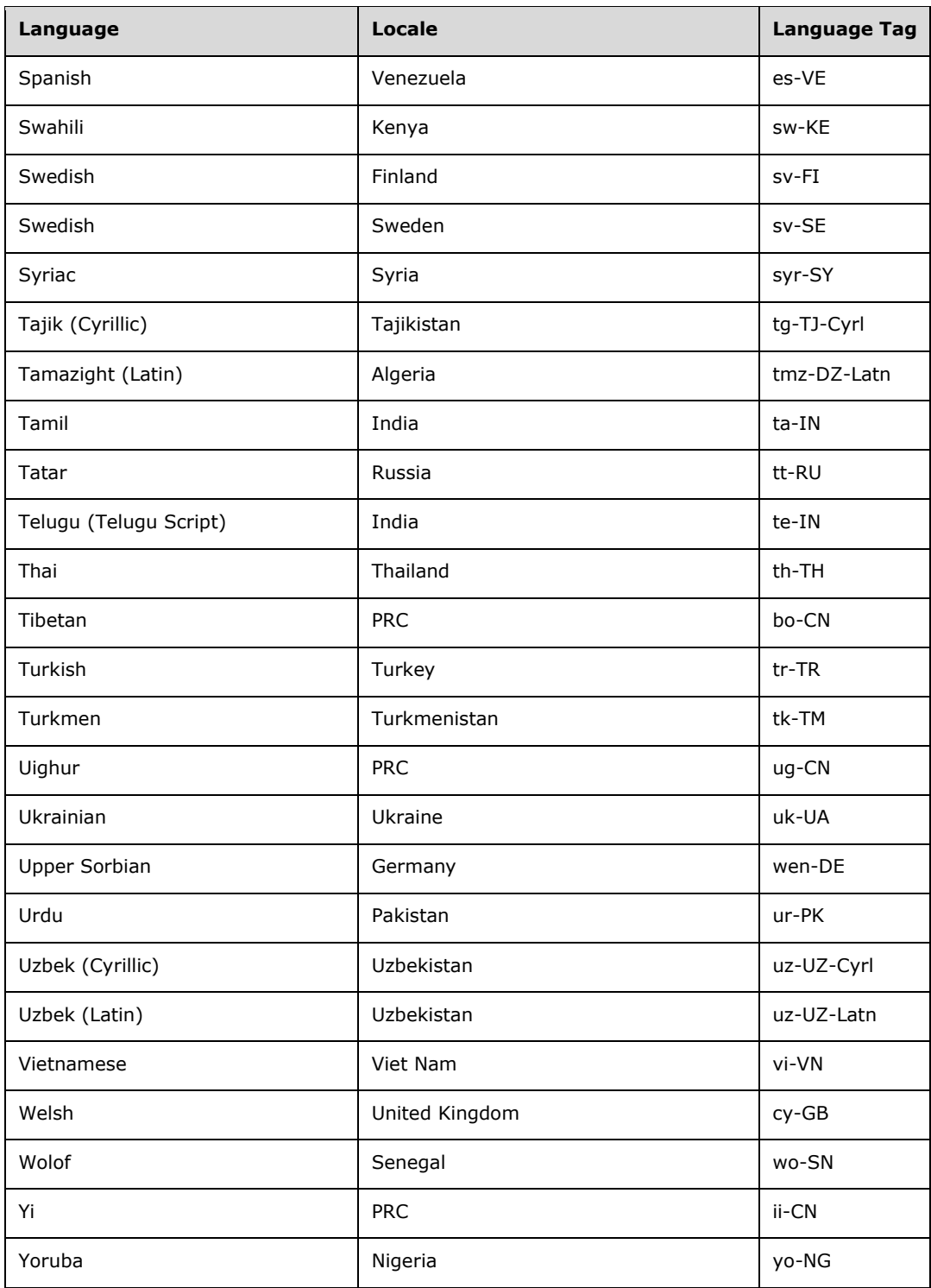

<span id="page-30-0"></span> $\leq$  4> Section 2.2.1: The 2007 Office system does not create this element.

# <span id="page-31-0"></span>**6 Change Tracking**

No table of changes is available. The document is either new or has had no changes since its last release.

## <span id="page-32-0"></span>**7 Index A**

[Applicability](#page-7-3) 8

#### **B**

[Basic structure of an ODC file](#page-6-3) 7

#### **C**

[Change tracking](#page-31-0) 32 [Character encoding](#page-14-2) 15 Complex types CT Connection 12 [CT\\_Parameter](#page-14-0) 15 [CT\\_PowerQueryConnection](#page-13-0) 14 CT Connection complex type 12 CT Parameter complex type 15 [CT\\_PowerQueryConnection complex type](#page-13-0) 14

#### **D**

[Data connection settings](#page-17-0) 18 Details [character encoding](#page-14-2) 15 CT Connection 12 [CT\\_Parameter](#page-14-0) 15 [CT\\_PowerQueryConnection](#page-13-0) 14 [data connection settings](#page-17-0) 18 [document properties](#page-14-4) 15 [file structure](#page-14-1) 15 [HTML](#page-14-3) 15 [Office data connection XML](#page-17-1) 18 [Office document properties XML](#page-16-1) 17 [ST\\_CommandType](#page-9-3) 10 [ST\\_ConnectionType](#page-9-2) 10 [ST\\_CredentialsMethod](#page-10-0) 11 [Document properties](#page-14-4) 15 [meta elements](#page-15-0) 16 [title element](#page-16-0) 17 [Dual-Mode Structure Example to be Used by New](#page-21-0)  [and Old Office Versions example](#page-21-0) 22

#### **E**

Examples

 [Dual-Mode Structure Example to be Used by New](#page-21-0)  [and Old Office Versions](#page-21-0) 22 [Retrieving Data From an SQL Source](#page-19-1) 20 [Retrieving Data From an SQL Source using Get &](#page-20-0)  [Transform](#page-20-0) 21 [Retrieving OLAP Data and Refreshing It in a](#page-19-2) Server [Environment](#page-19-2) 20

#### **F**

Fields - [vendor-extensible](#page-8-0) 9 [File structure](#page-14-1) 15

#### **G**

[Glossary](#page-4-1) 5

#### **H**

[HTML -](#page-14-3) details 15 HTML - [overview](#page-6-4) 7

#### **I**

Implementer - [security considerations](#page-22-1) 23 [Informative references](#page-6-1) 7 [Introduction](#page-4-0) 5

#### **L**

[Localization](#page-7-4) 8

#### **N**

[Normative references](#page-6-0) 7

#### **O**

[ODC file basic structure](#page-6-3) 7 [Office data connection XML](#page-17-1) 18 [Office document properties XML](#page-16-1) 17 [Overview \(synopsis\)](#page-6-2) 7

#### **P**

[Product behavior](#page-23-0) 24

#### **R**

[References](#page-5-0) 6 [informative](#page-6-1) 7 [normative](#page-6-0) 7 [Relationship to protocols and other structures](#page-7-2) 8 [Retrieving Data From an SQL Source example](#page-19-1) 20 [Retrieving Data From an SQL Source using Get &](#page-20-0)  [Transform example](#page-20-0) 21 [Retrieving OLAP Data and Refreshing It in a Server](#page-19-2)  [Environment example](#page-19-2) 20

# **S**

**Security**  [implementer considerations](#page-22-1) 23 [index of security fields](#page-22-2)Settings - [data connection](#page-17-0)Simple types [ST\\_CommandType](#page-9-3)[ST\\_ConnectionType](#page-9-2)[ST\\_CredentialsMethod](#page-10-0)[ST\\_CommandType simple type](#page-9-3)[ST\\_ConnectionType simple type](#page-9-2)[ST\\_CredentialsMethod simple type](#page-10-0)**Structures** [CT\\_Connection](#page-11-1) [CT\\_Parameter](#page-14-0) 15 [CT\\_PowerQueryConnection](#page-13-0)[ST\\_CommandType](#page-9-3)[ST\\_ConnectionType](#page-9-2)

*[MS-ODCFF] - v20170620 Office Data Connection File Format Copyright © 2017 Microsoft Corporation Release: June 20, 2017*

[ST\\_CredentialsMethod](#page-10-0) 11

#### **T**

[Tracking changes](#page-31-0) 32

#### **V**

[Vendor-extensible fields](#page-8-0) 9 [Versioning](#page-7-4) 8

#### **X**

[XML for a data connection](#page-7-1) 8 [XML for document properties](#page-7-0) 8